# **DETTAGLIO Cartella di Gara**

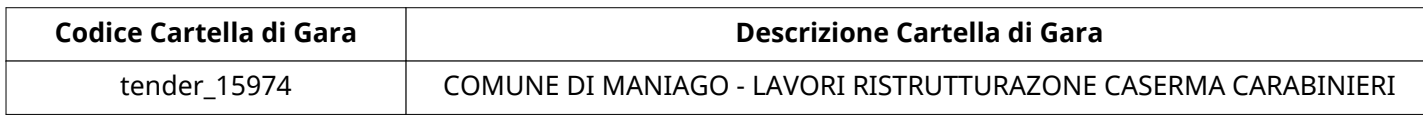

# **Impostazioni**

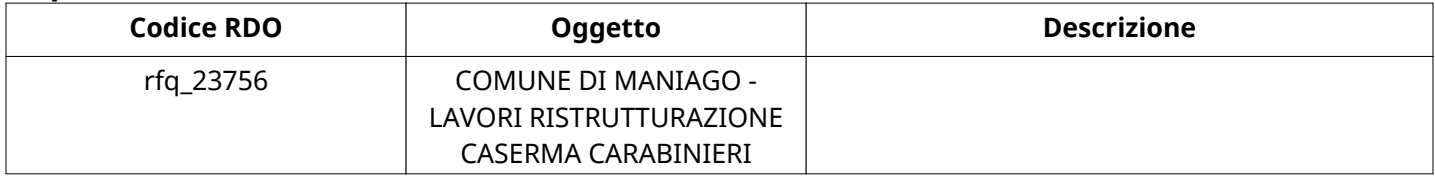

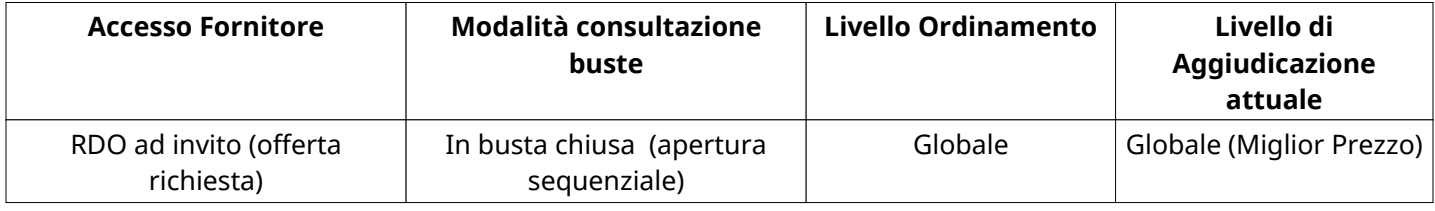

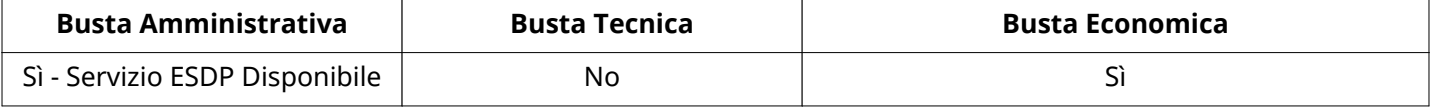

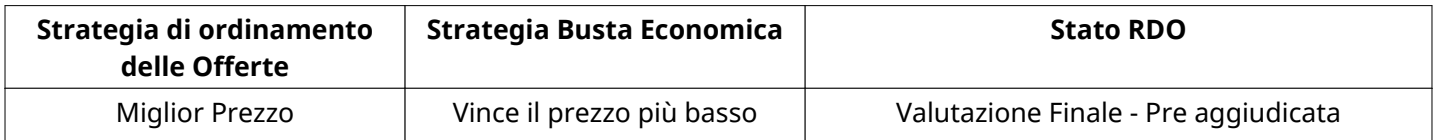

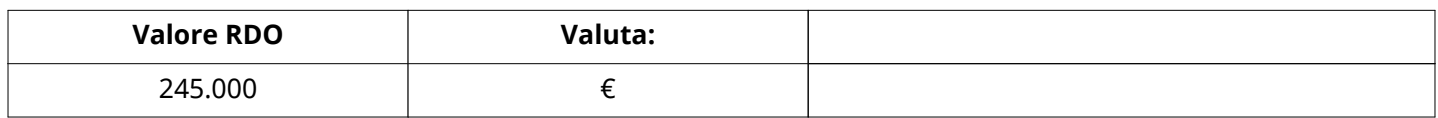

## **ATTRIBUTI RDO**

Tipologia RdO RdO Standard

#### **INFORMAZIONI TEMPORALI**

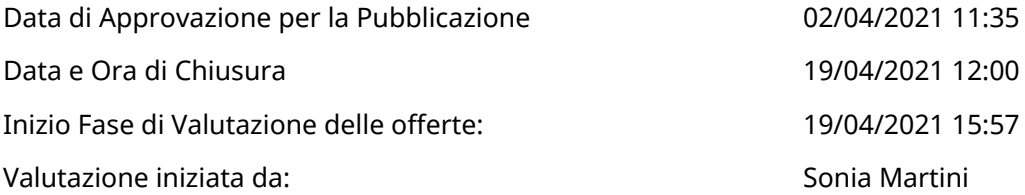

### **RIEPILOGO RISPOSTE**

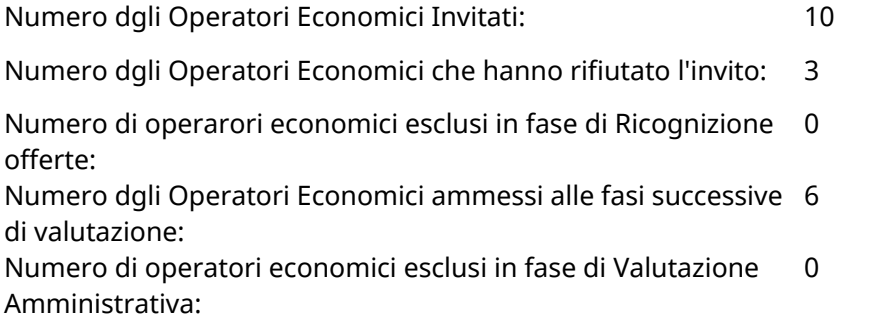

Numero dgli Operatori Economici esclusi in fase di Valutazione 0 Economica:

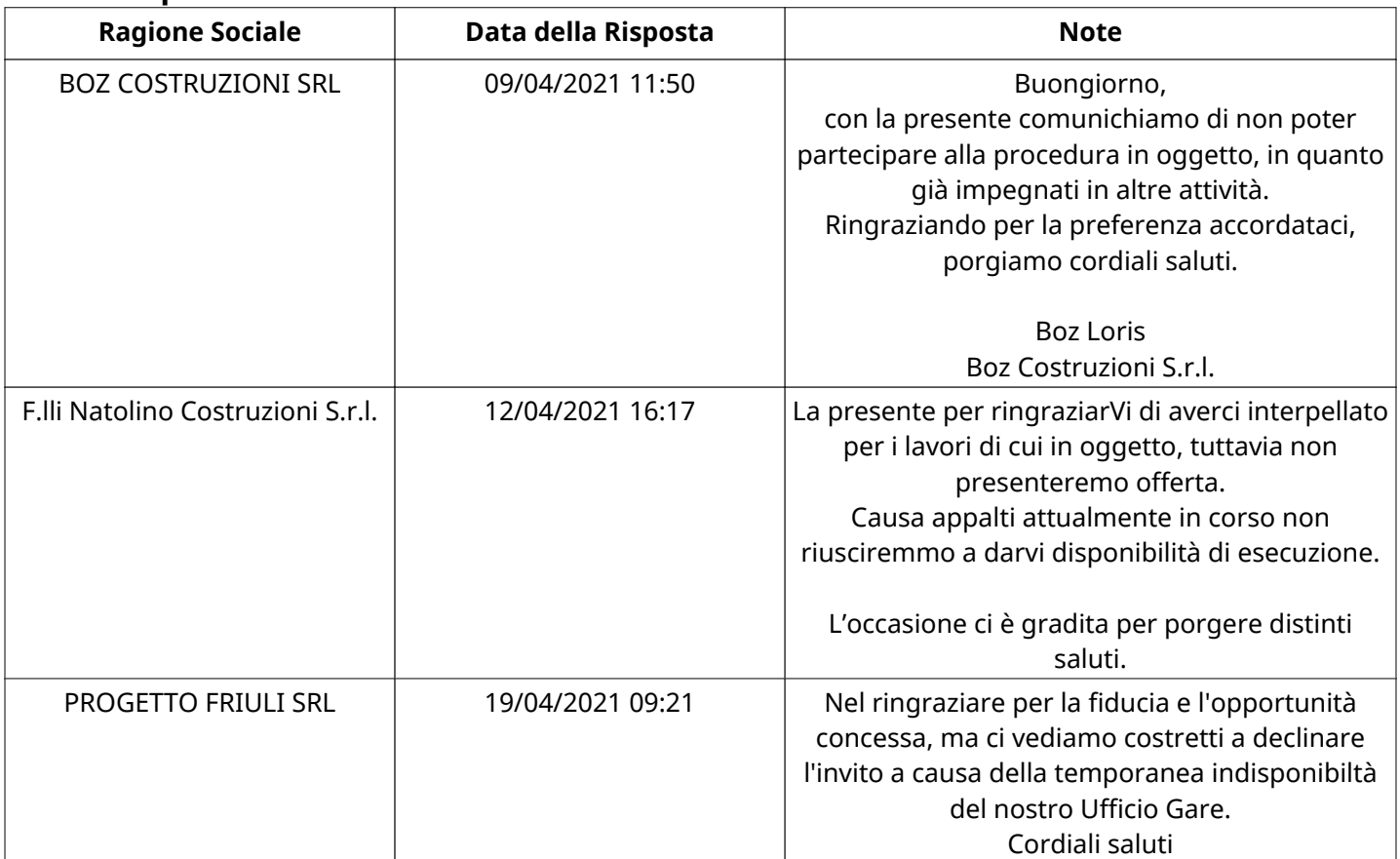

# **ELENCO Operatori Economici CHE HANNO DECLINATO L'INVITO**

# **ELENCO DELLE RISPOSTE Operatori Economici ESCLUSE**

Non sono presenti elementi da mostrare.

Non ci sono Operatori Economici organizzati in Raggruppamenti Temporanei d'Impresa per questa RFx.

# **RISPOSTE DI QUALIFICA DISPONIBILI PER LA VALUTAZIONE**

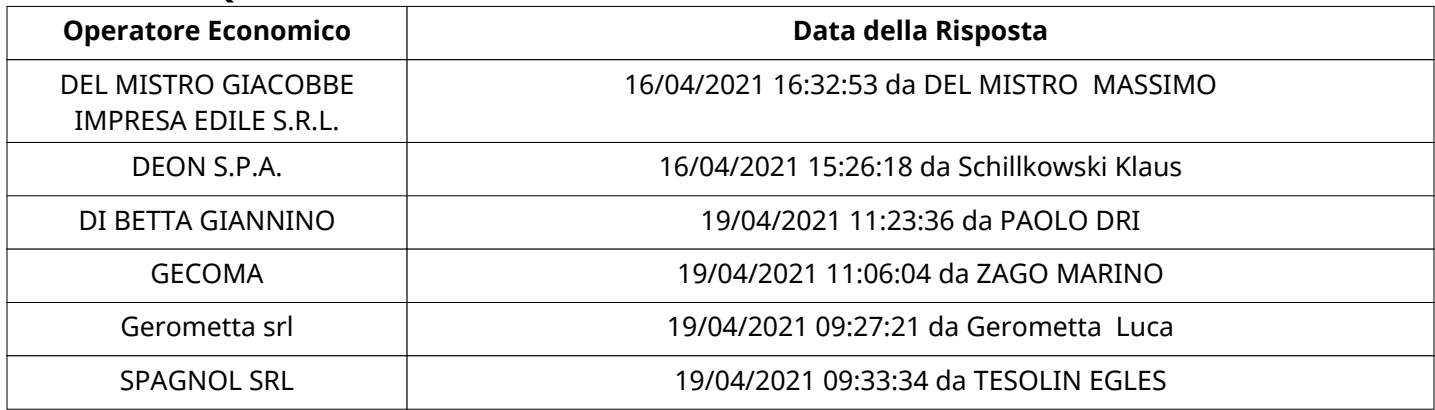

# **APERTURA BUSTA AMMINISTRATIVA**

Data apertura Busta amministrativa 19/04/2021 15:57

Busta amministrativa aperta da Sonia Martini

Commissione Apertura Buste

#### **Busta amministrativa**

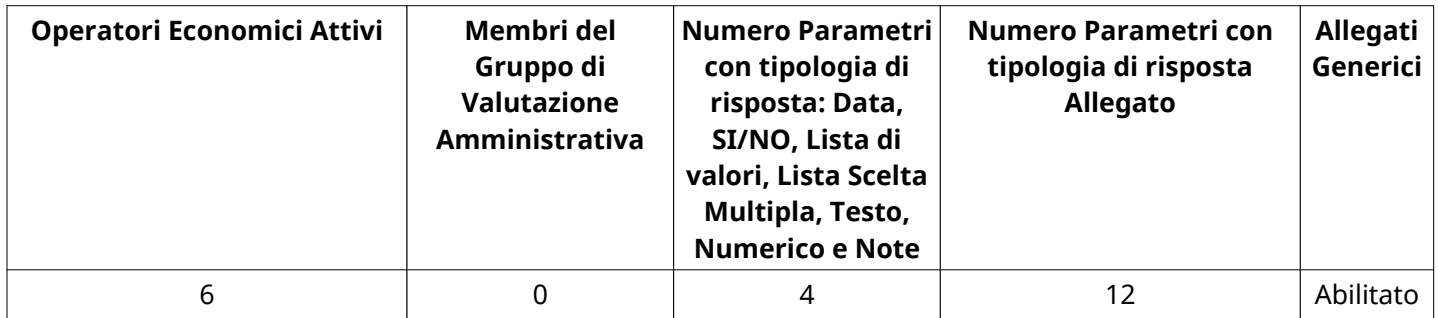

# **DETTAGLI VALUTAZIONE RISPOSTE AMMINISTRATIVE**

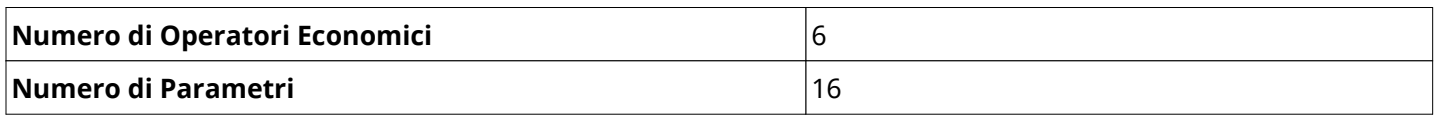

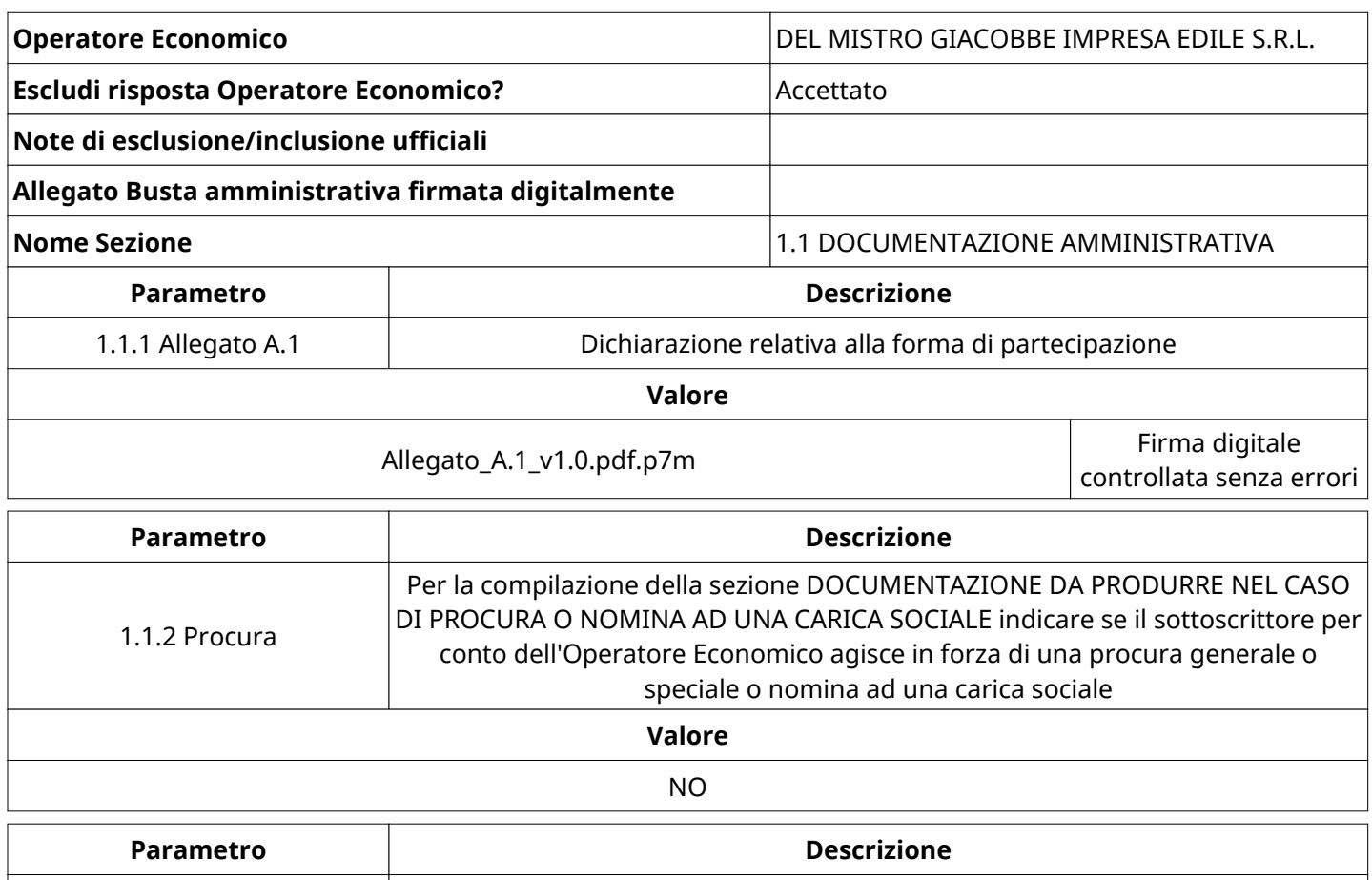

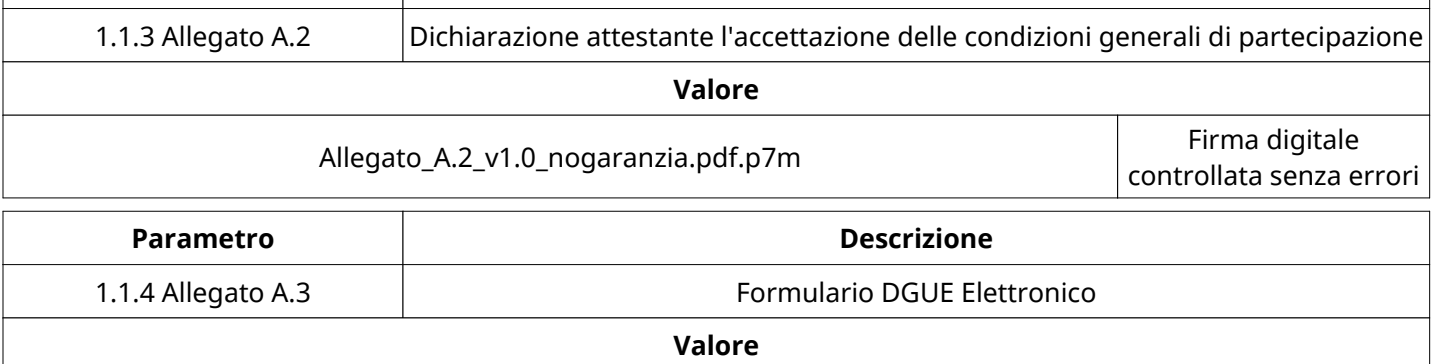

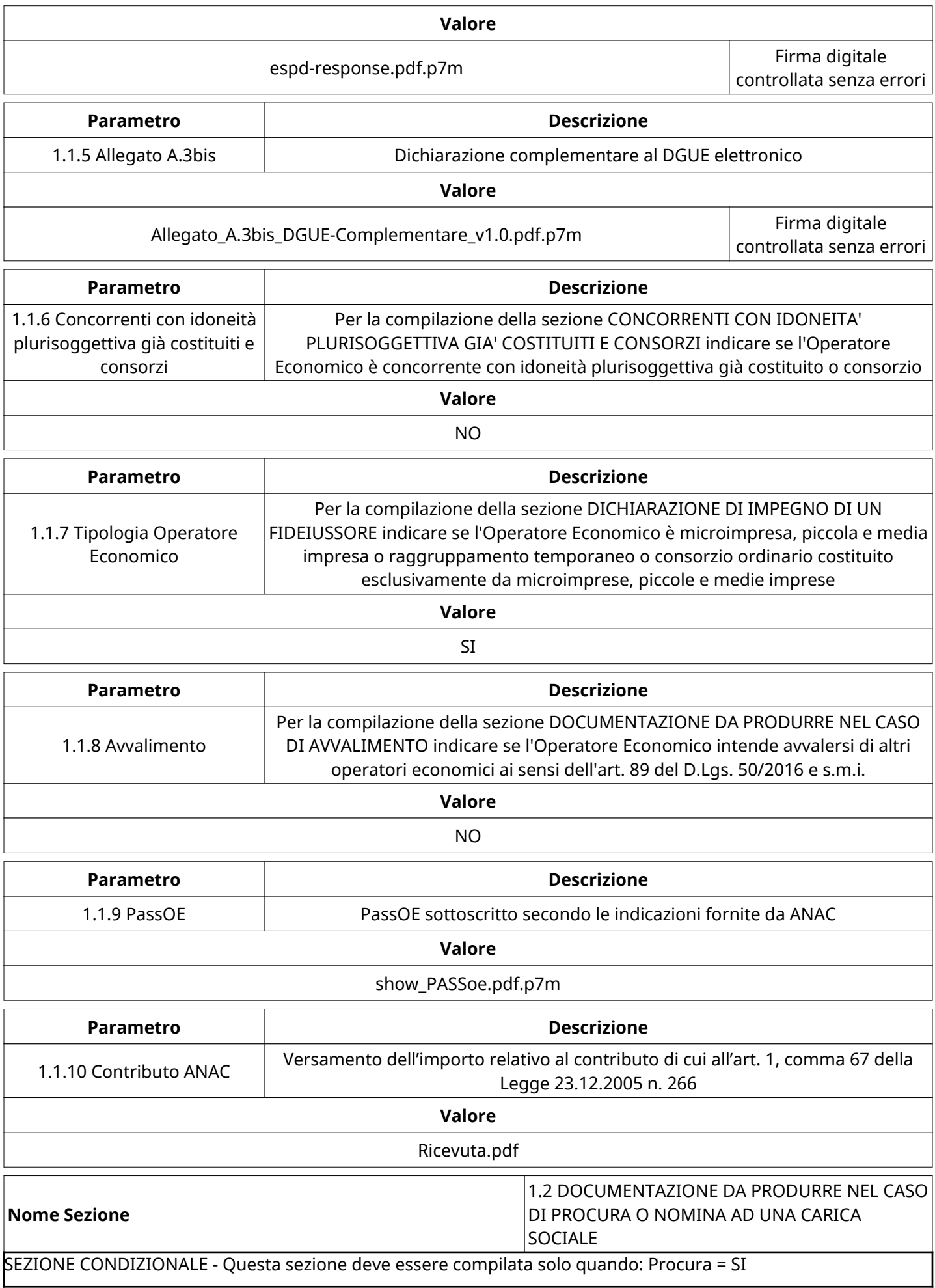

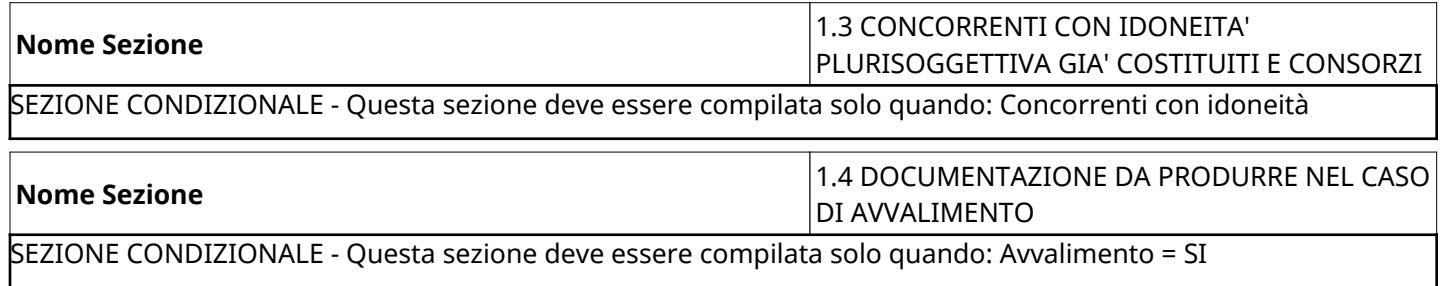

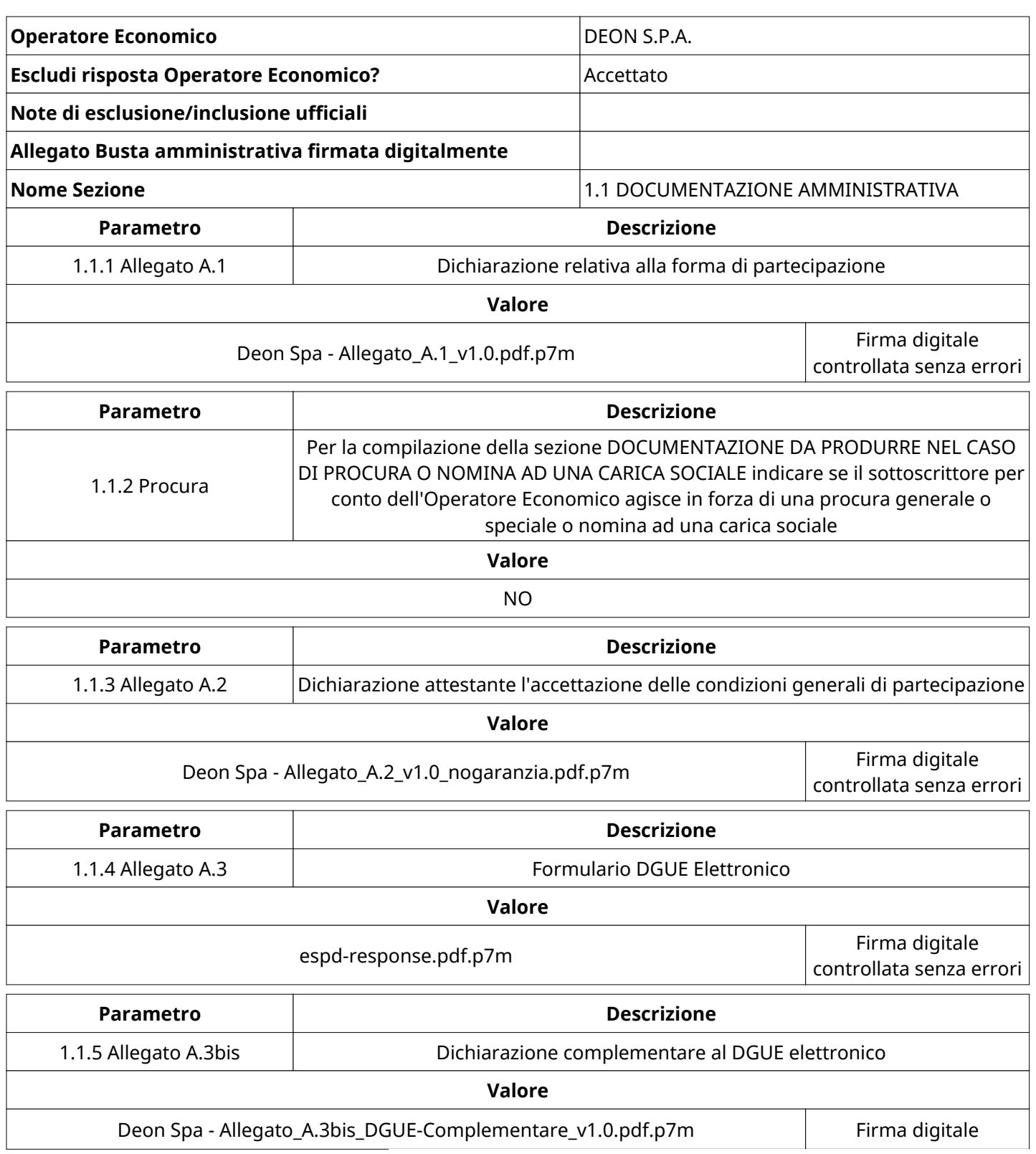

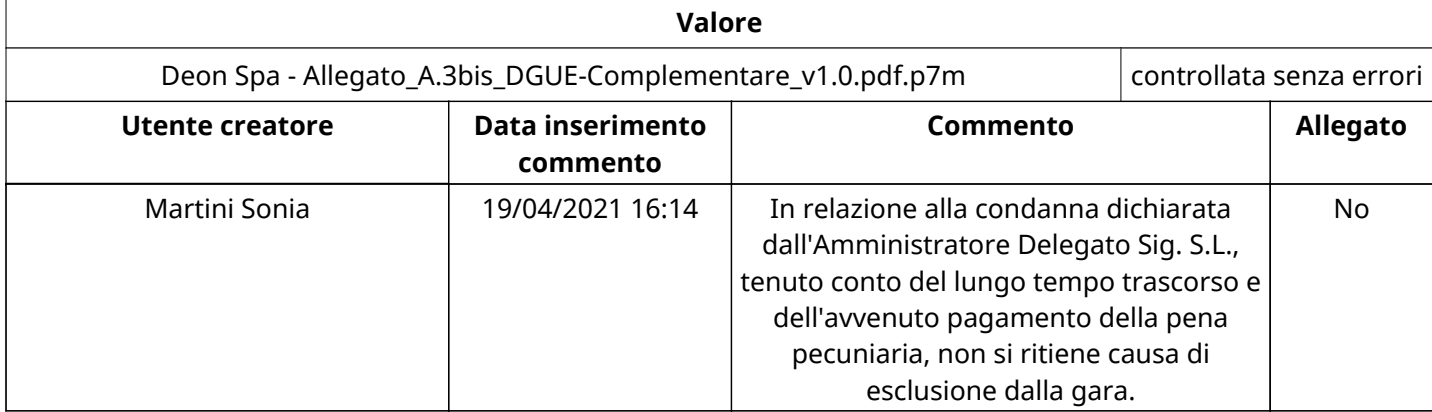

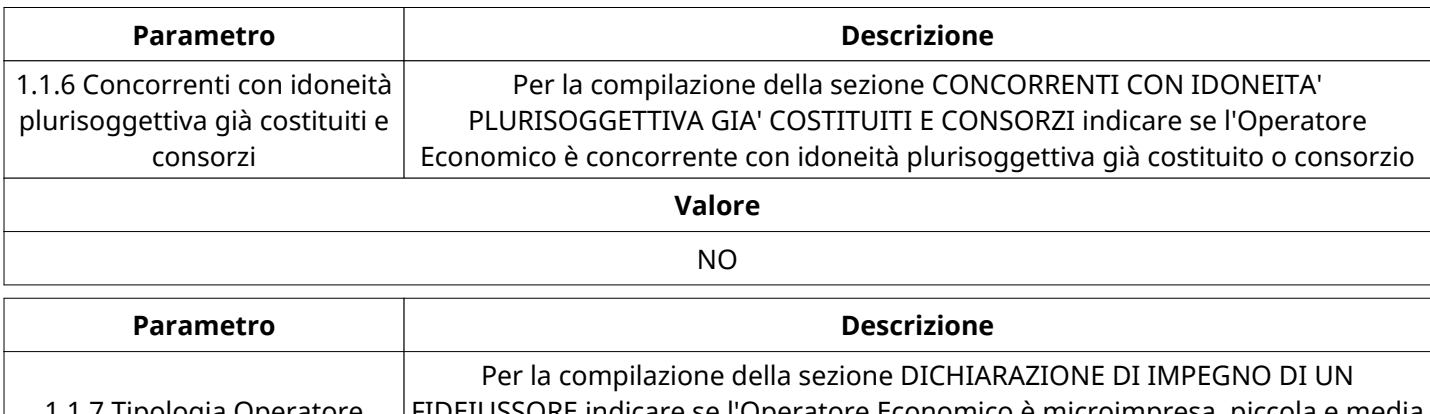

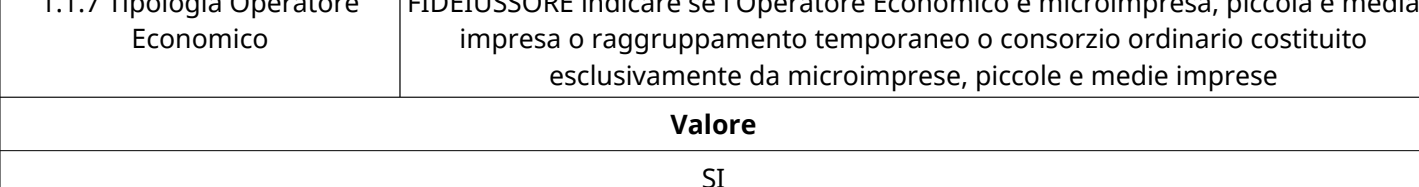

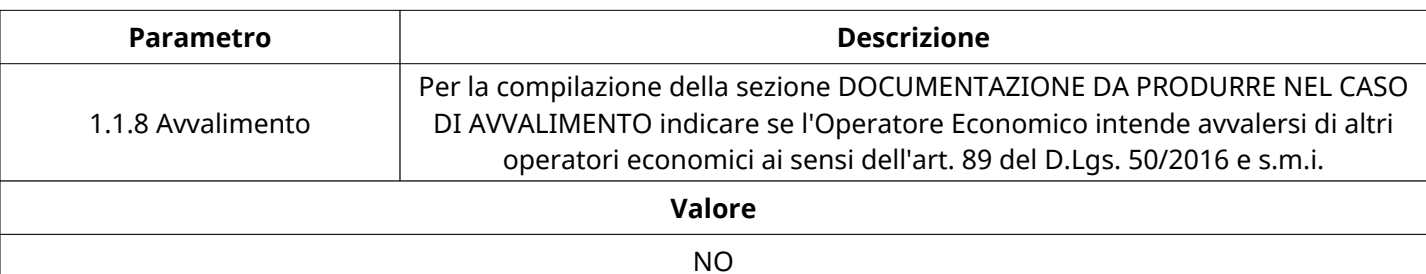

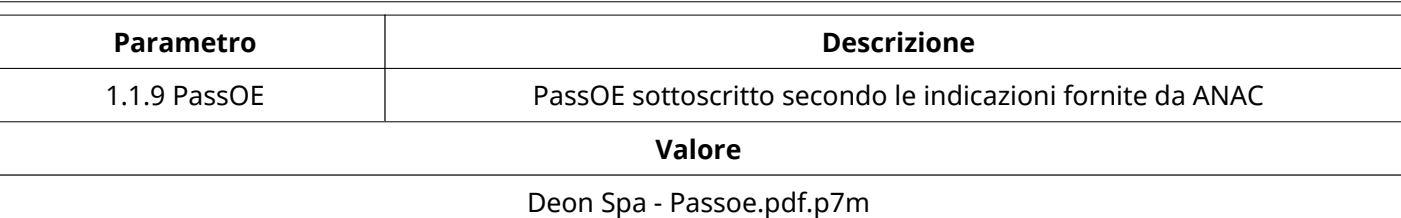

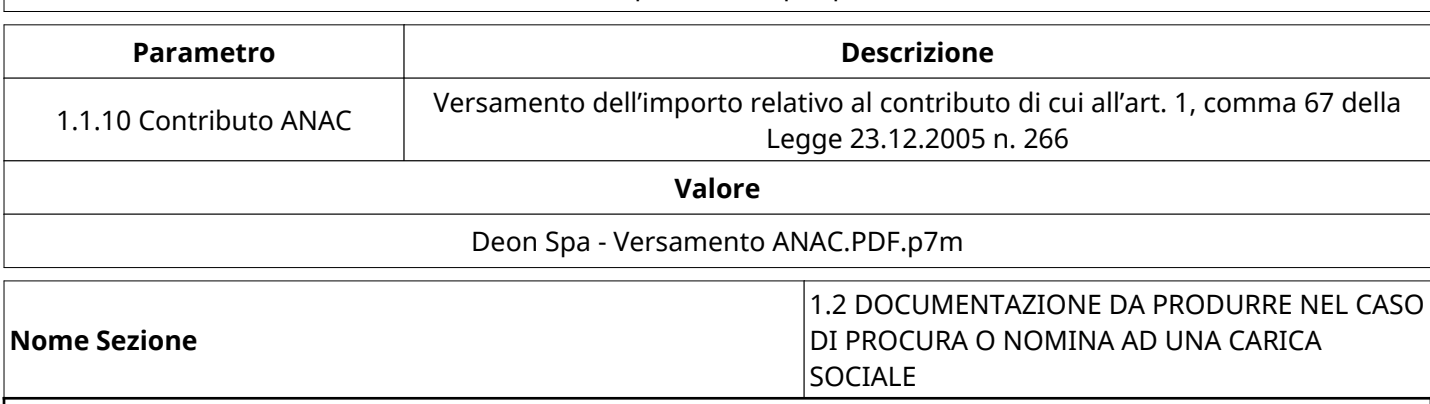

SEZIONE CONDIZIONALE - Questa sezione deve essere compilata solo quando: Procura = SI

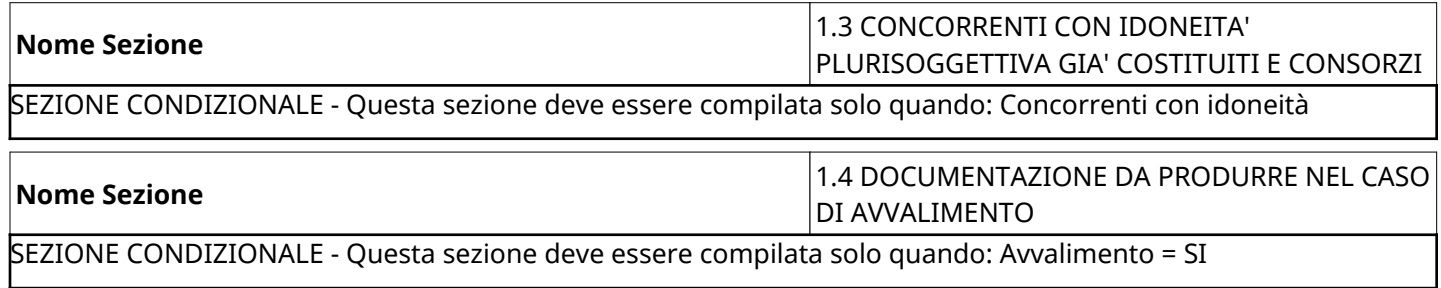

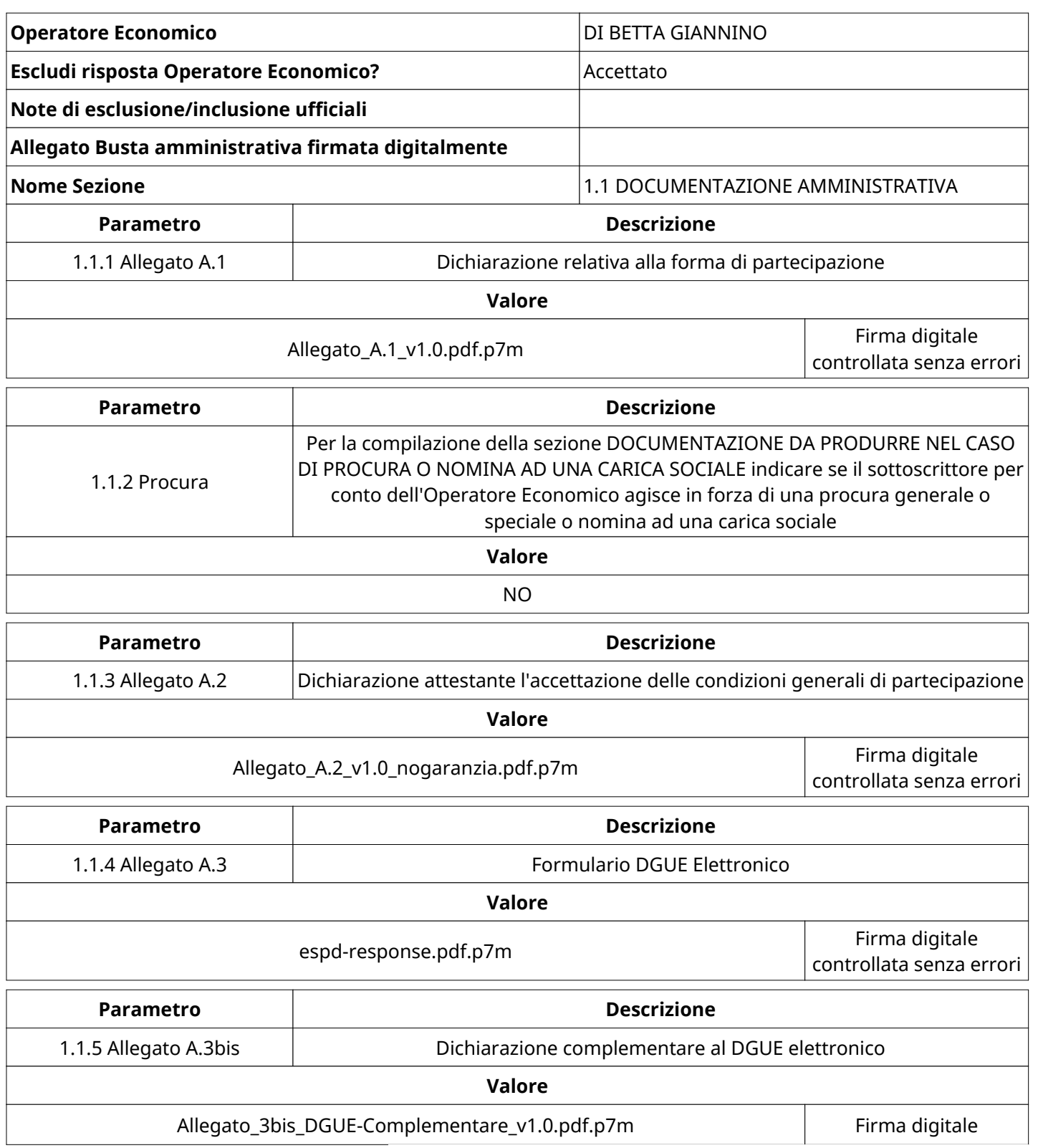

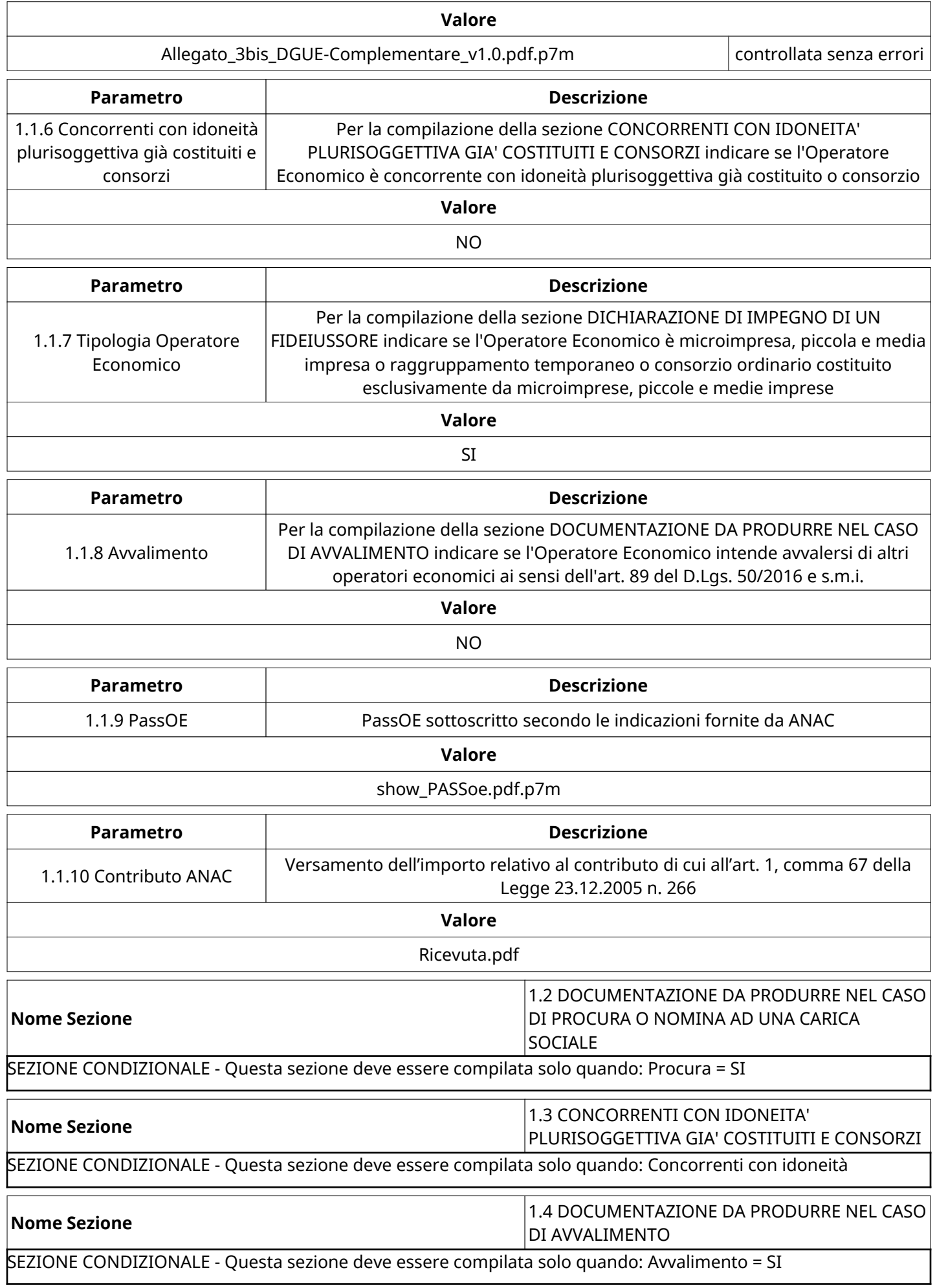

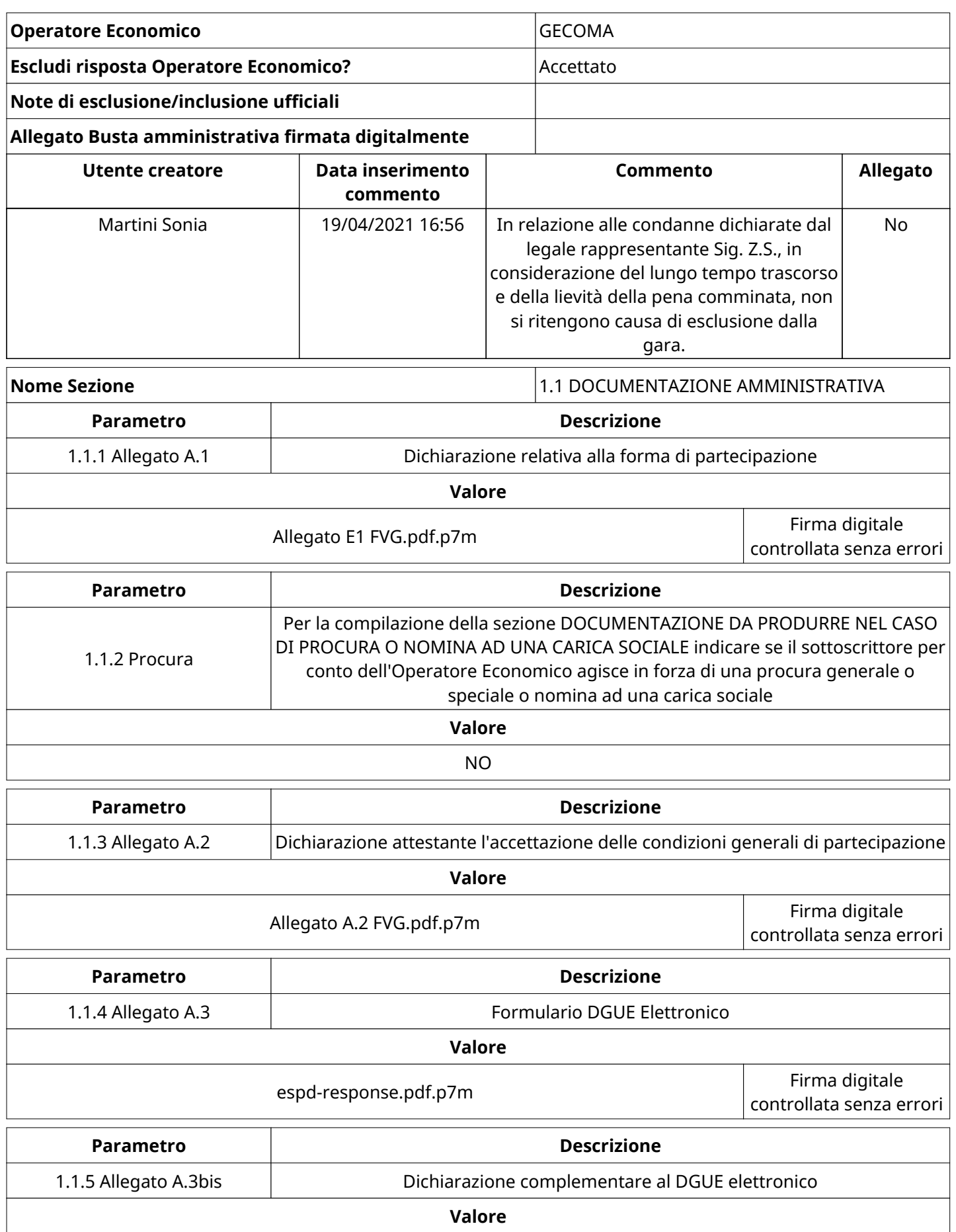

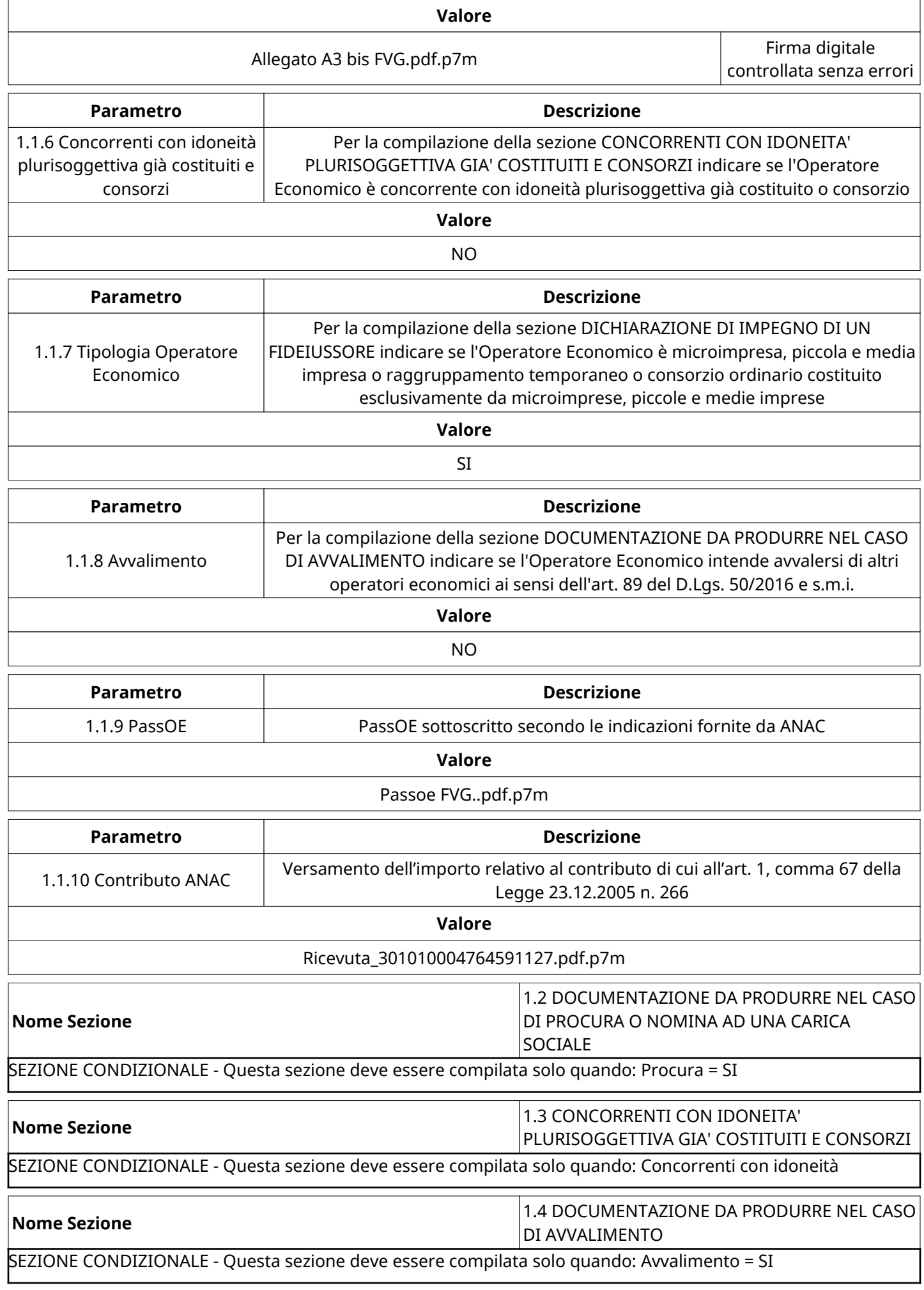

Ш

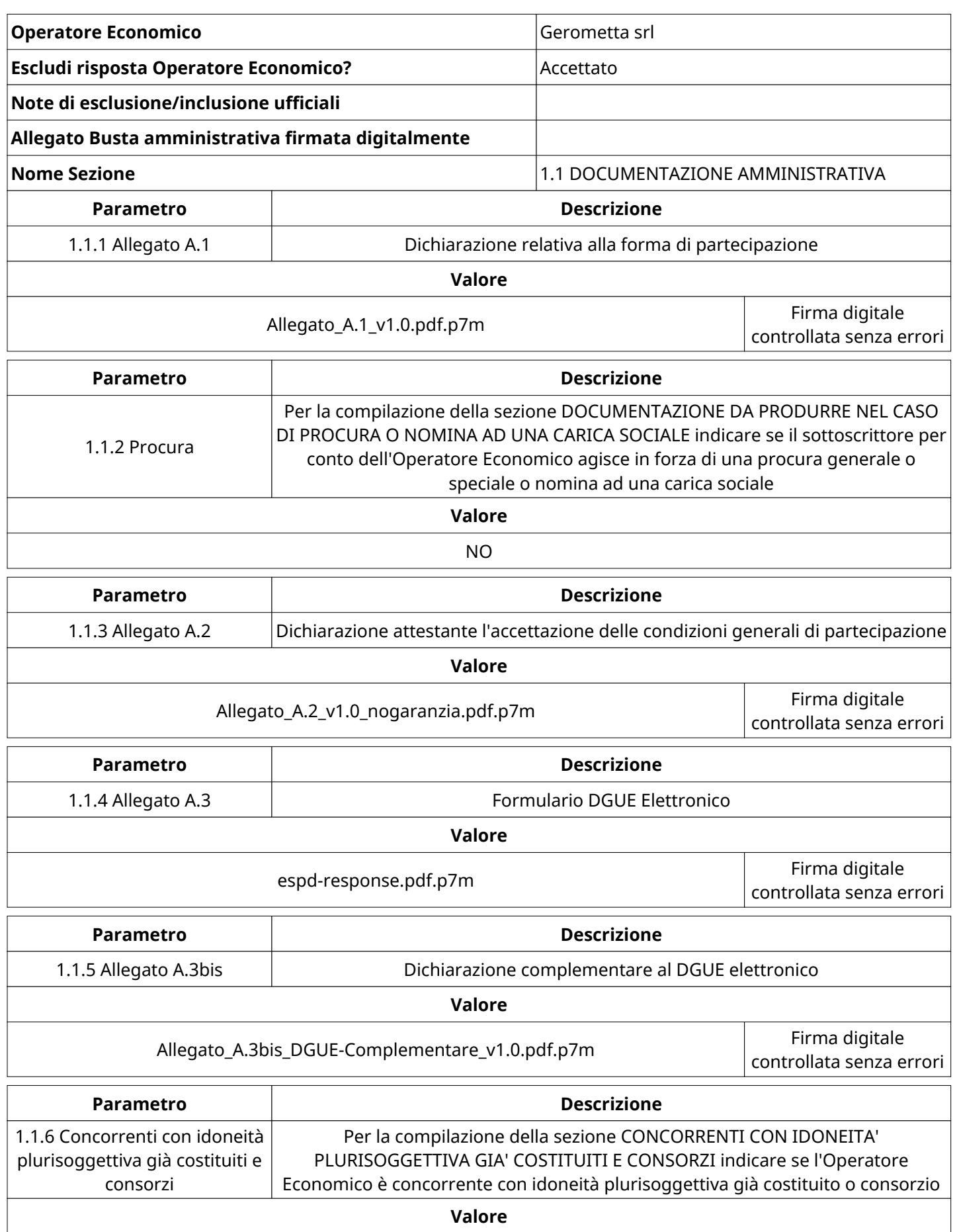

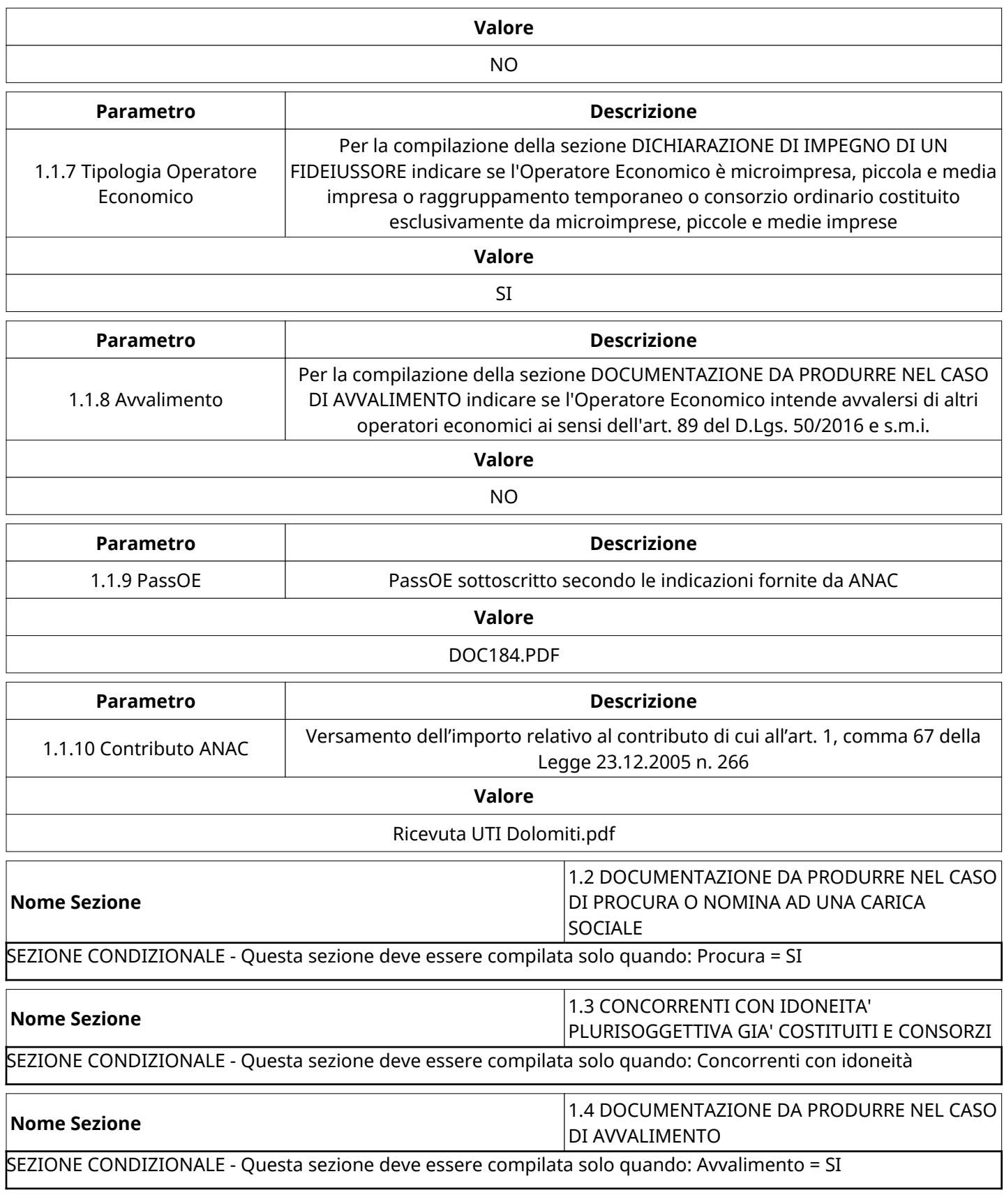

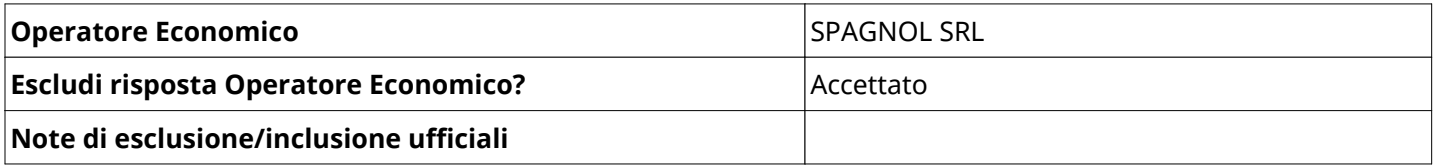

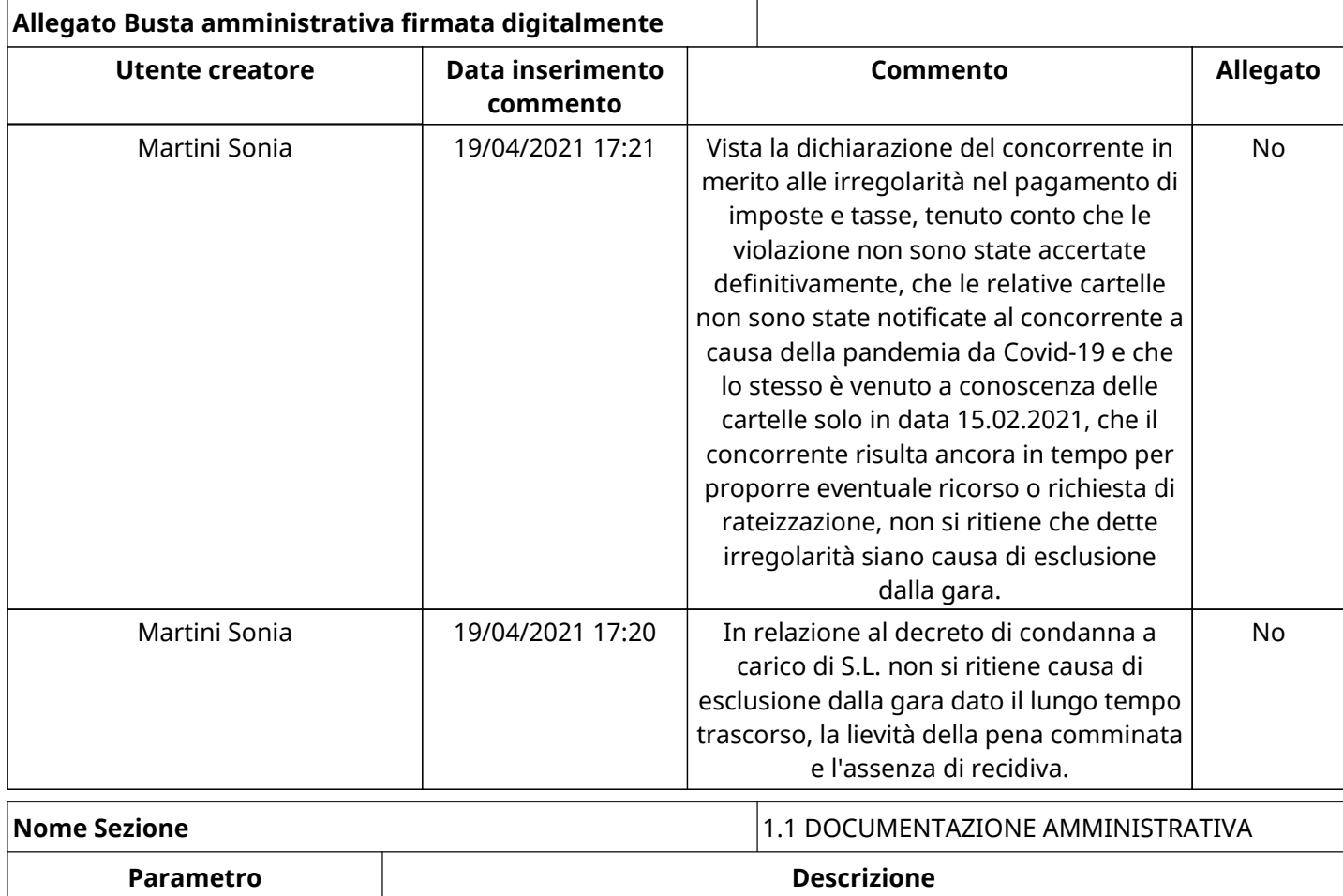

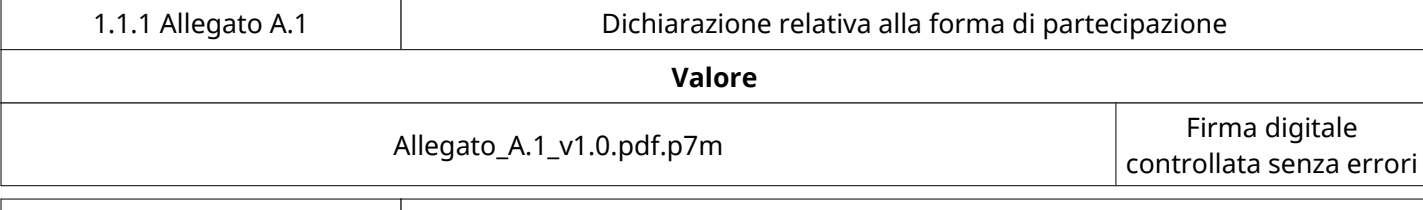

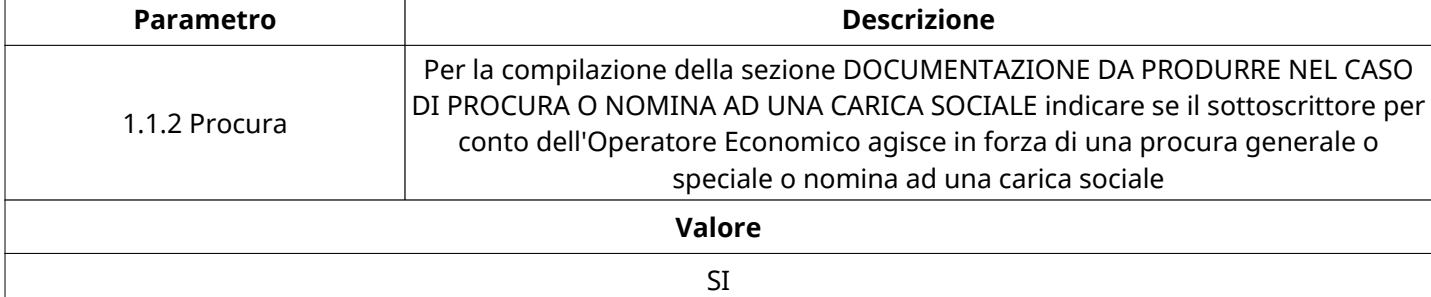

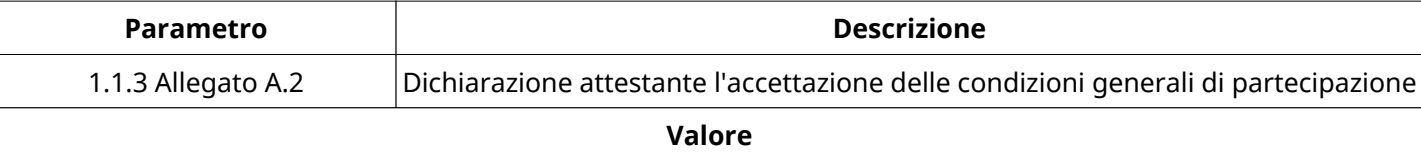

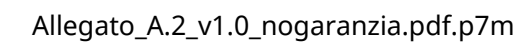

Firma digitale controllata senza errori

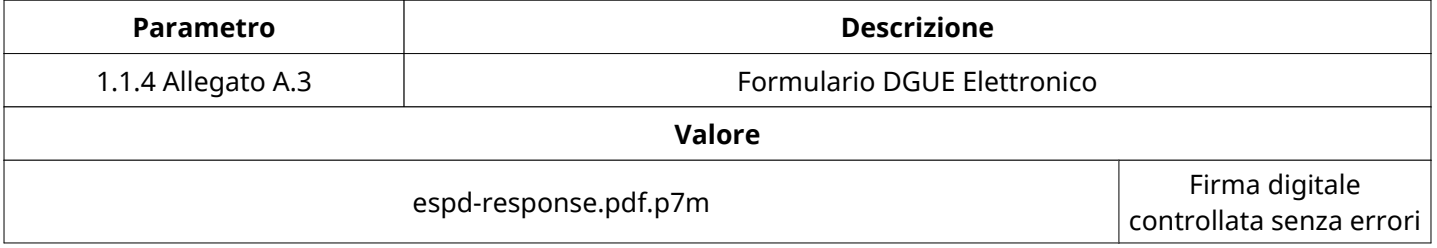

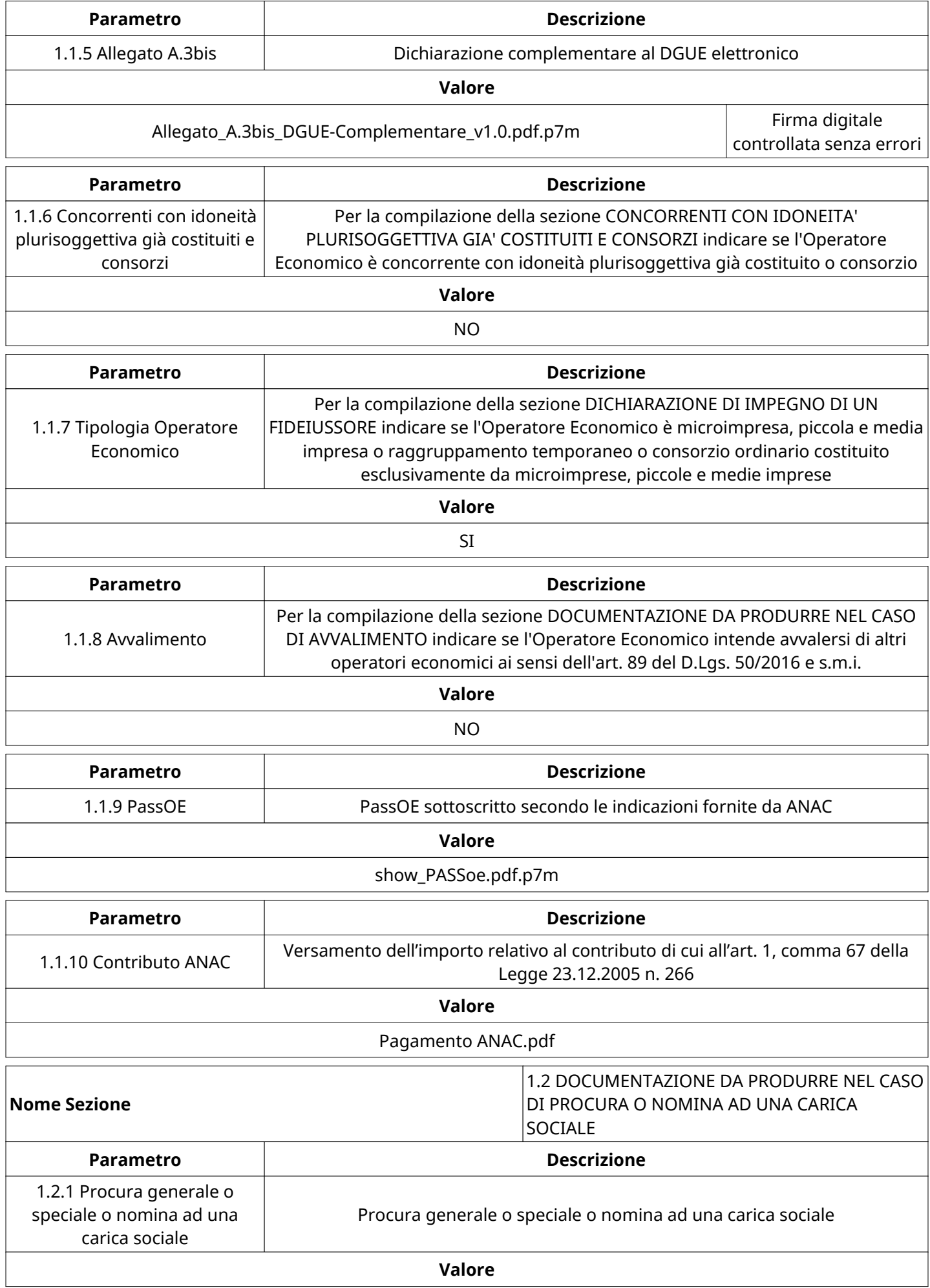

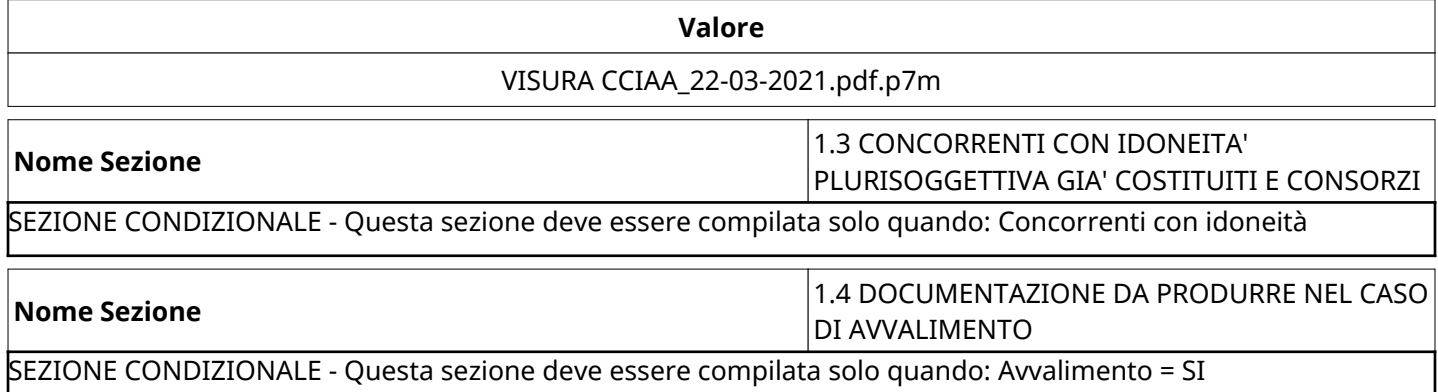

### **GRUPPO DI Valutazione Amministrativa**

Non sono presenti elementi da mostrare.

#### **CONGELAMENTO VALUTAZIONE AMMINISTRATIVA**

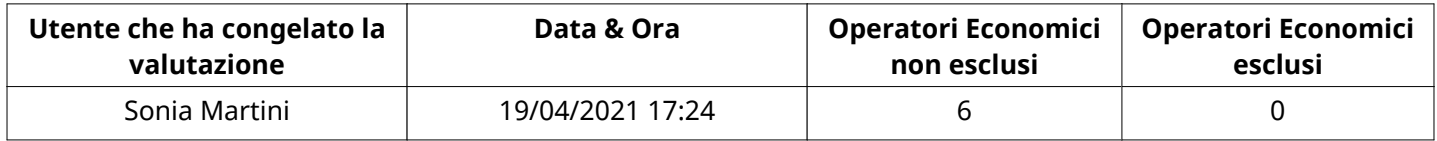

#### **ESITO Valutazione Amministrativa**

Non sono presenti elementi da mostrare.

#### **RISPOSTE ECONOMICHE DISPONIBILI PER LA VALUTAZIONE**

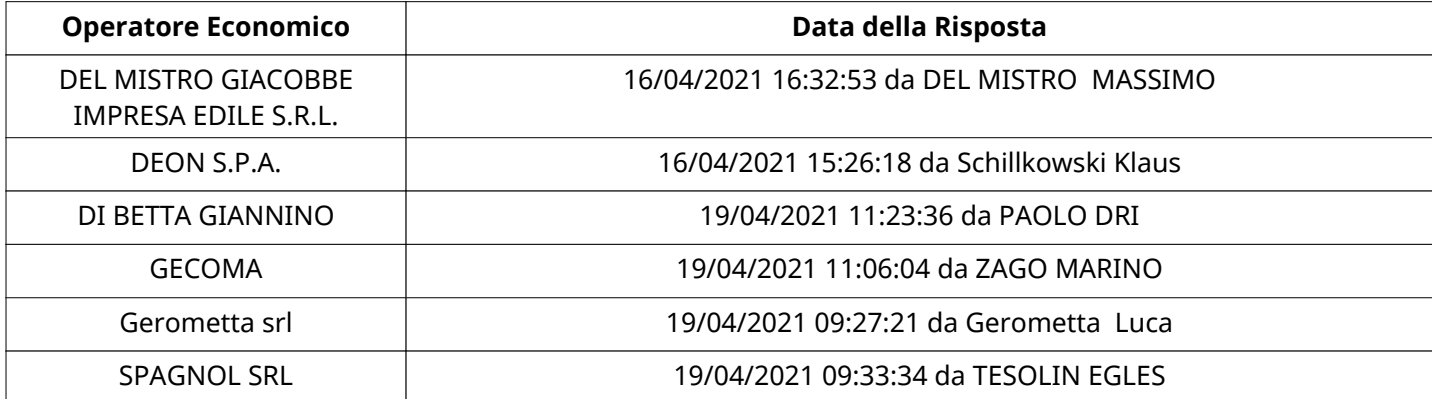

#### **APERTURA BUSTA ECONOMICA**

Busta Economica Aperta 19/04/2021 17:24

Busta Economica Aperta da National Sonia Martini

Commissione Apertura Buste

#### **BUSTA ECONOMICA**

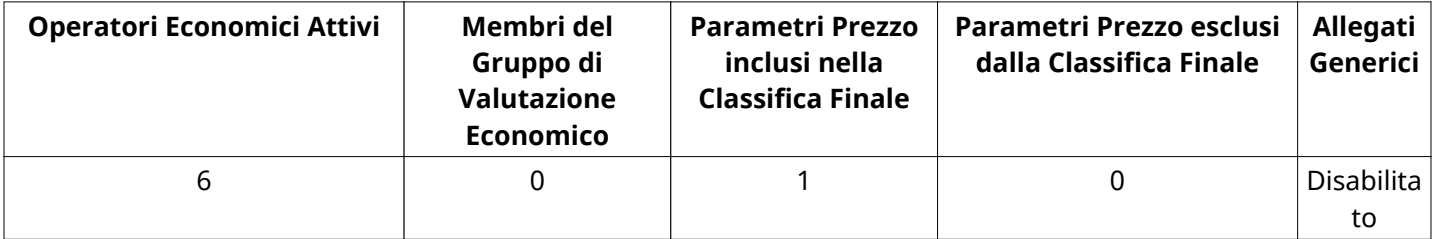

# **DETTAGLI VALUTAZIONE RISPOSTE ECONOMICHE**

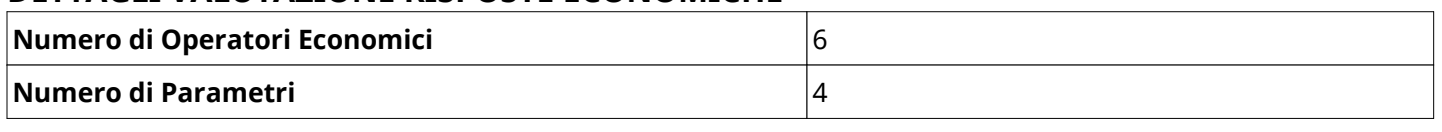

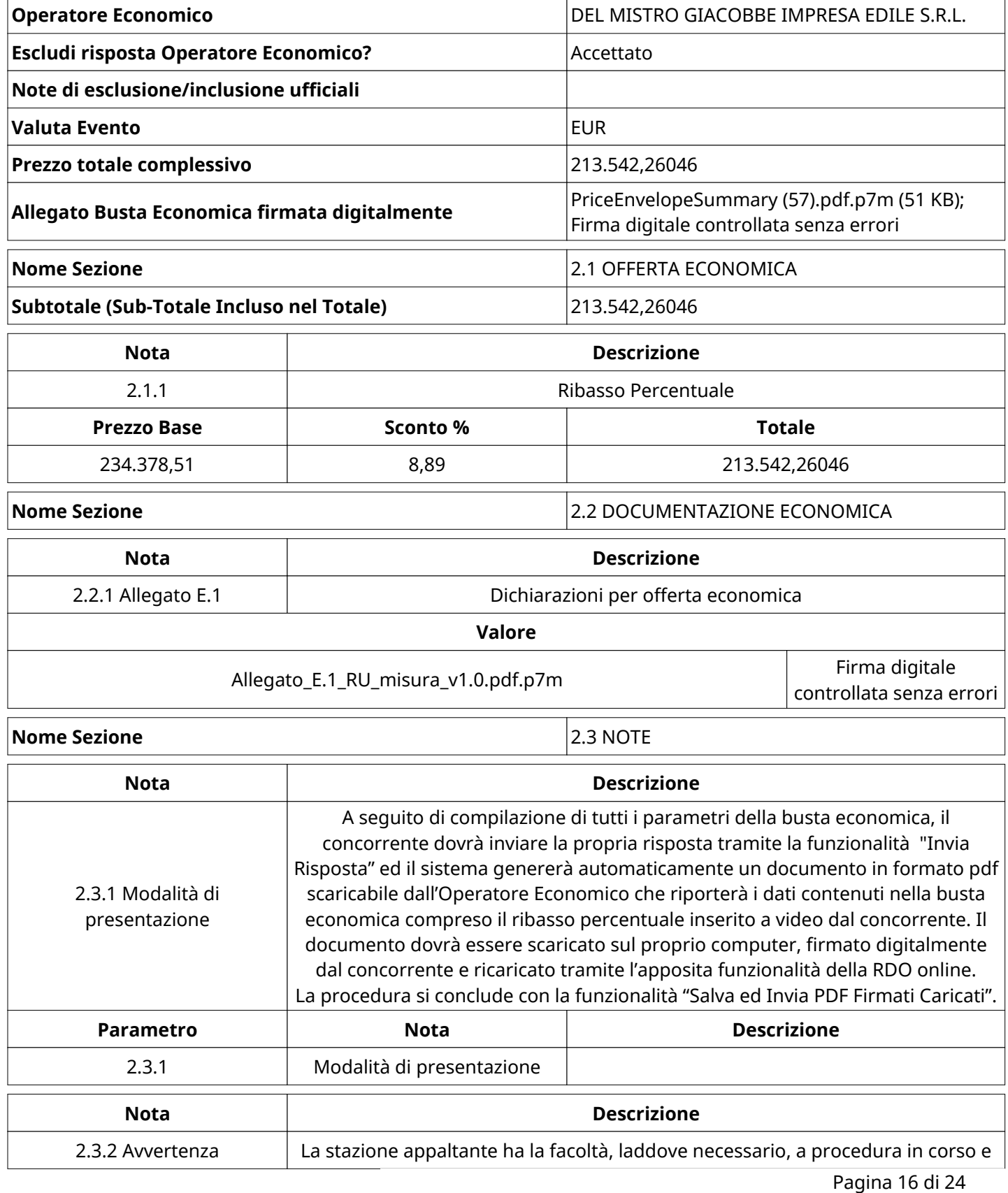

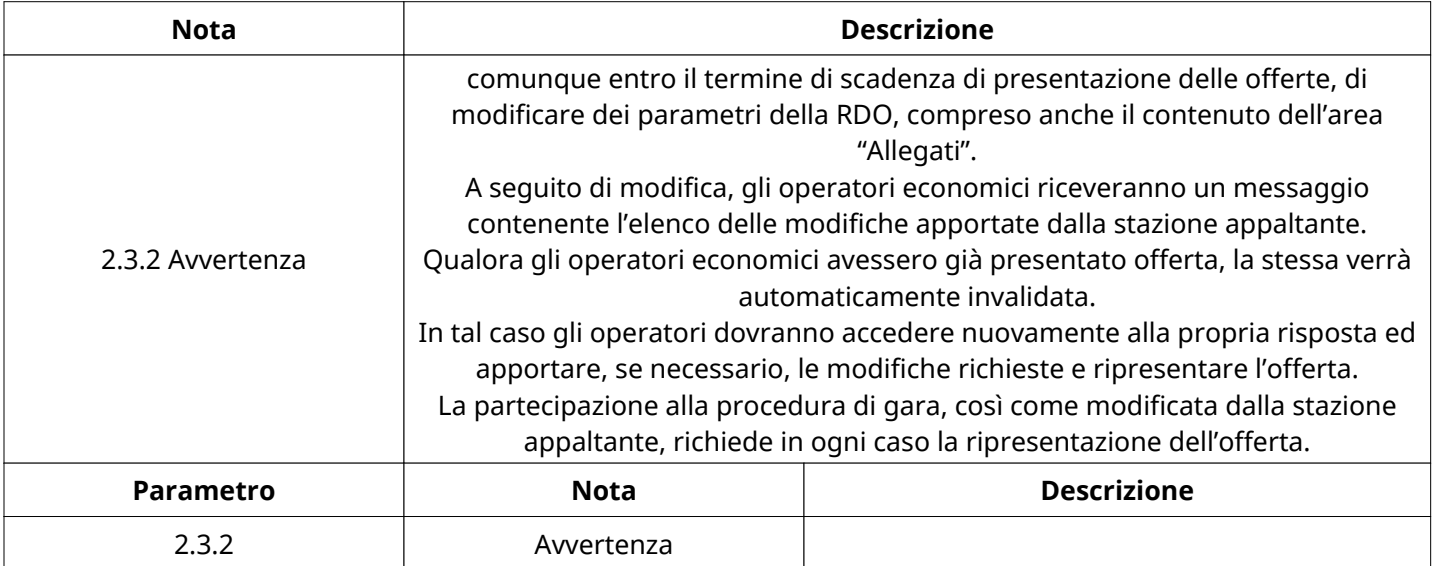

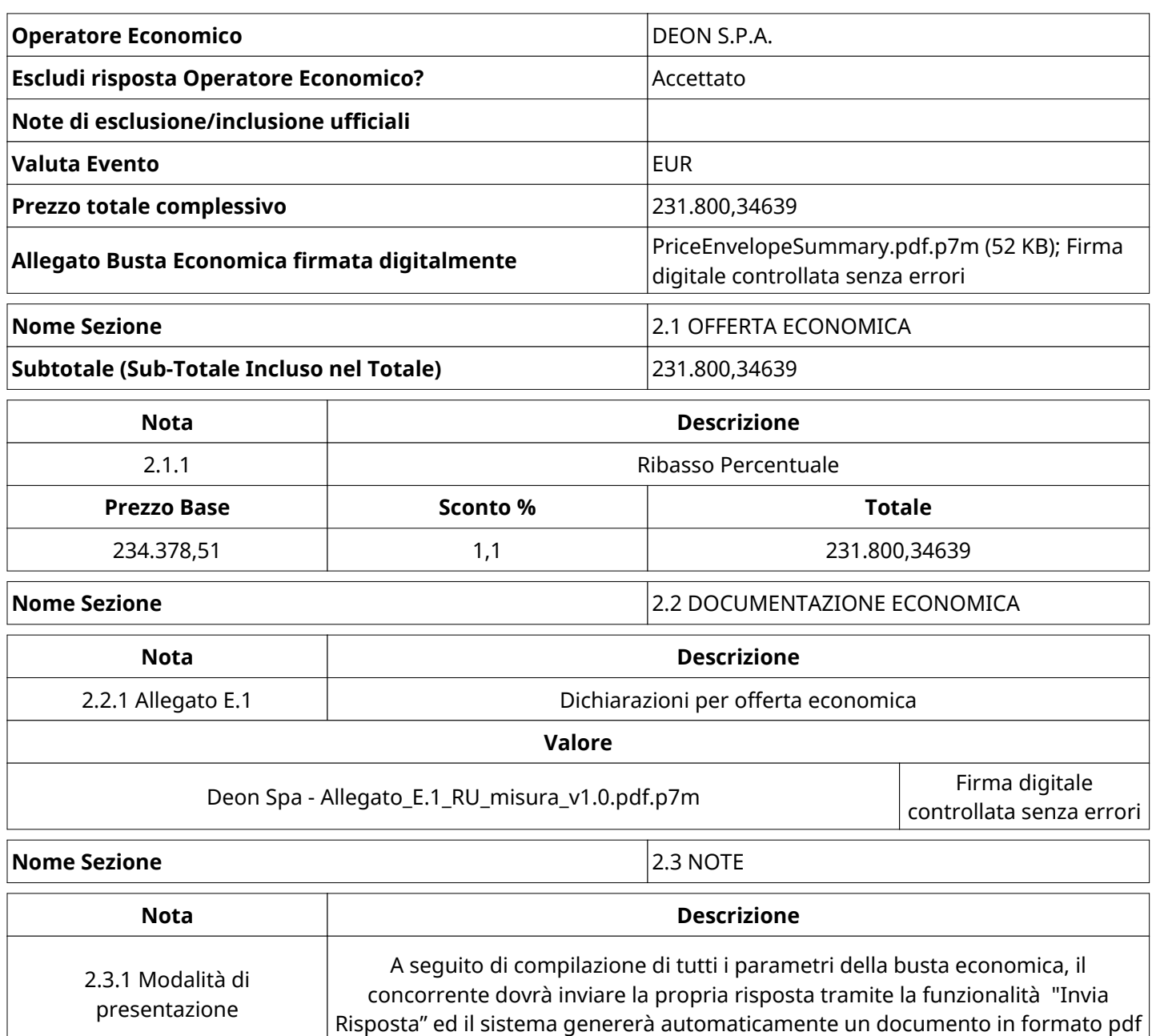

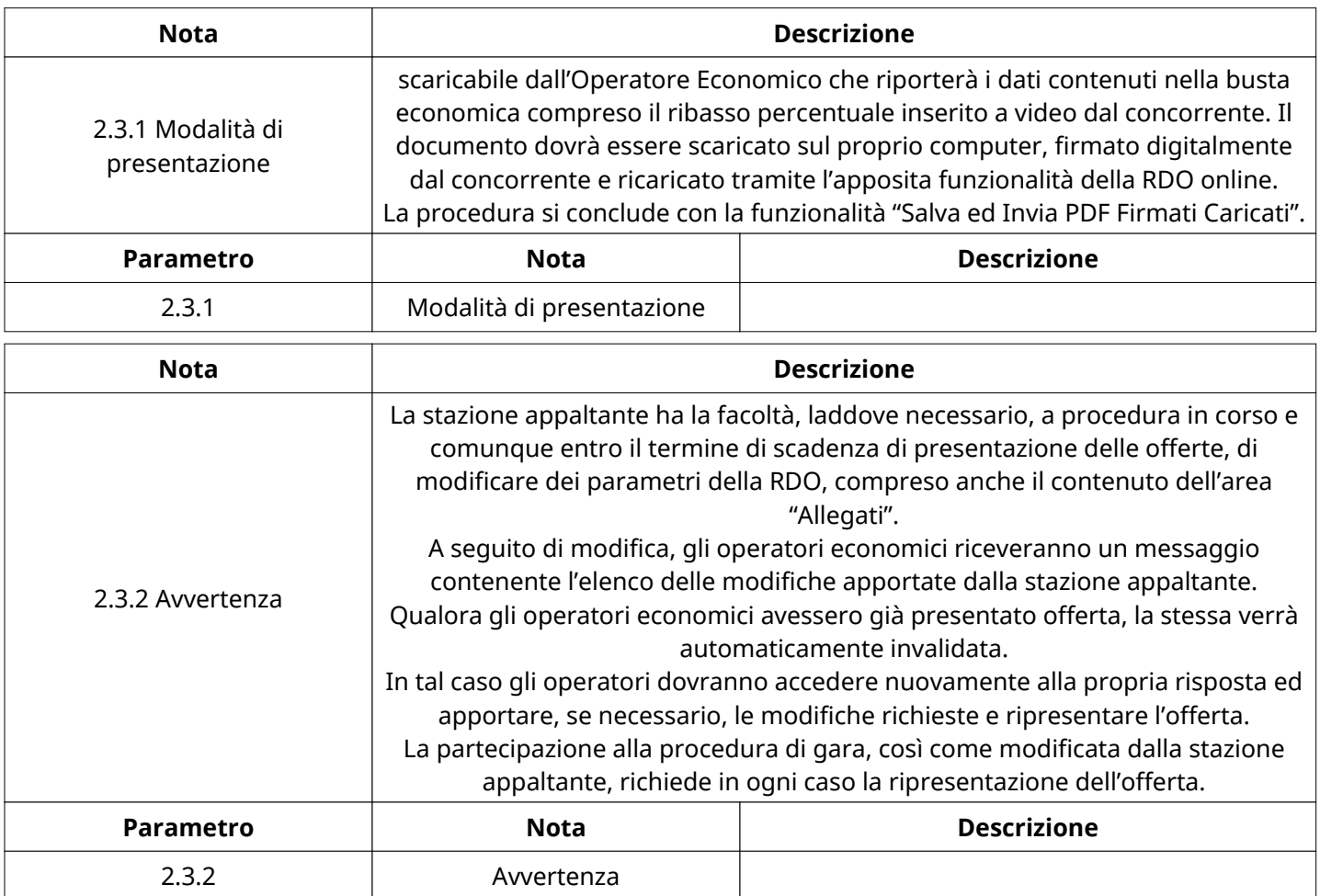

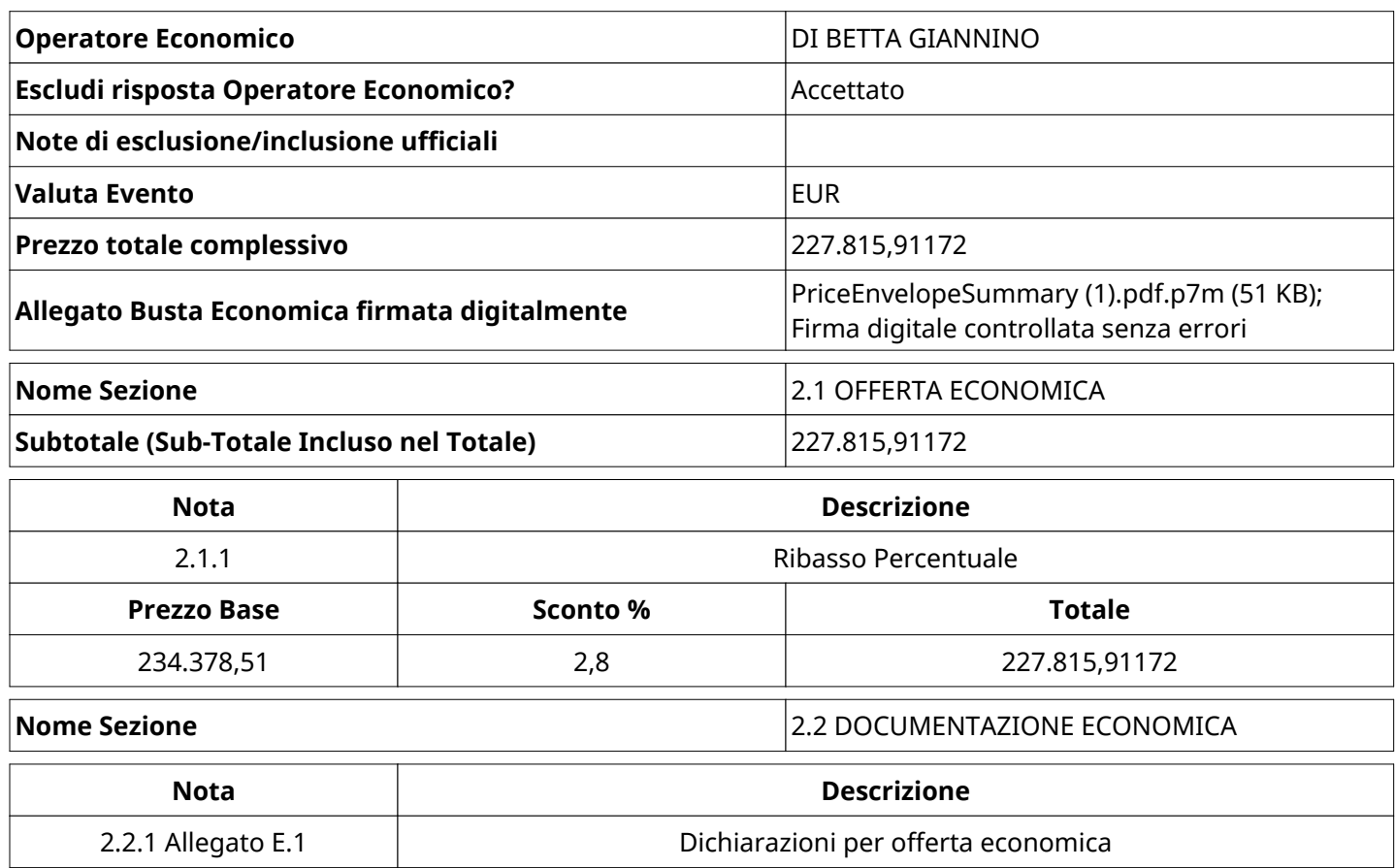

Pagina 18 di 24

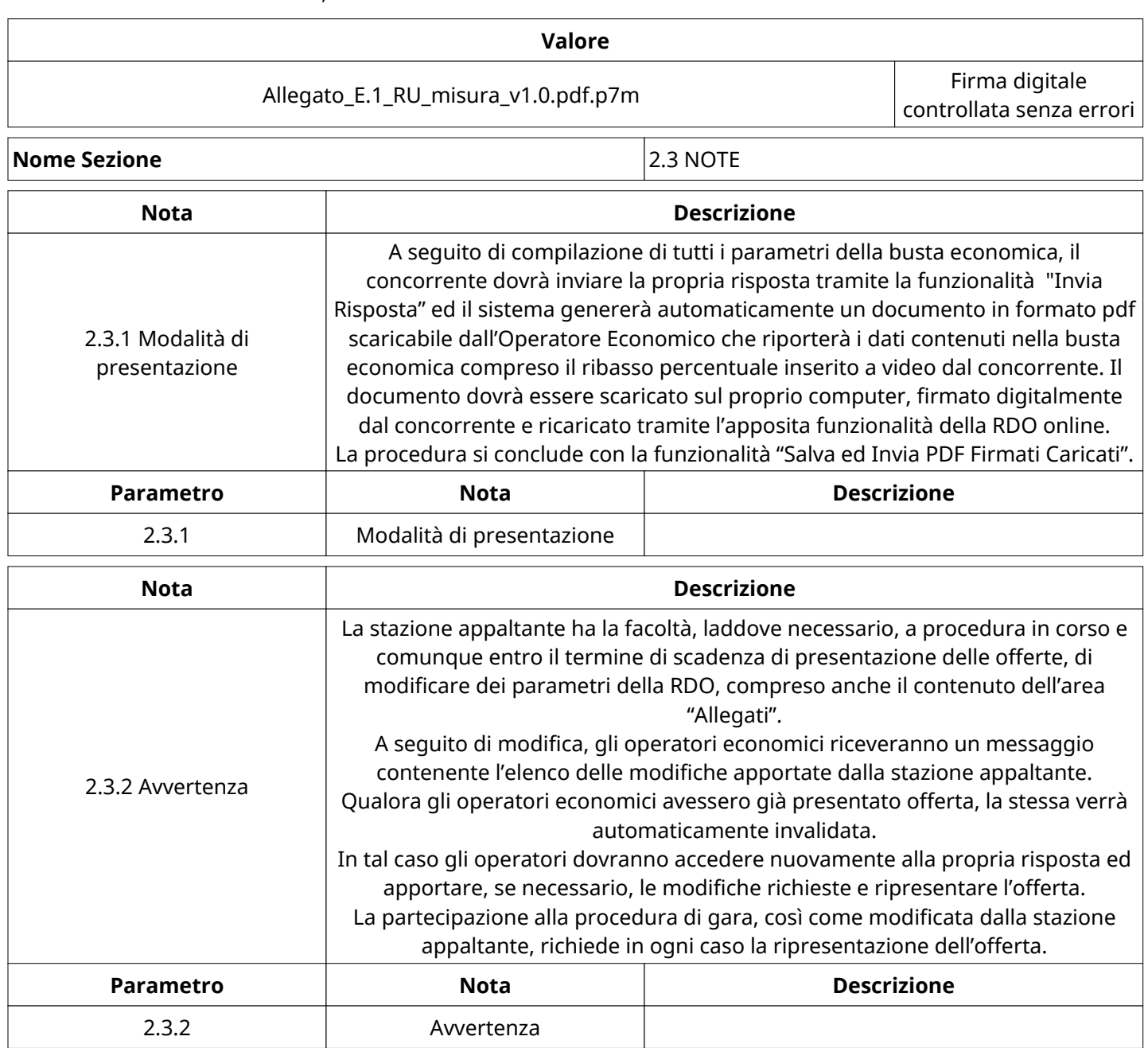

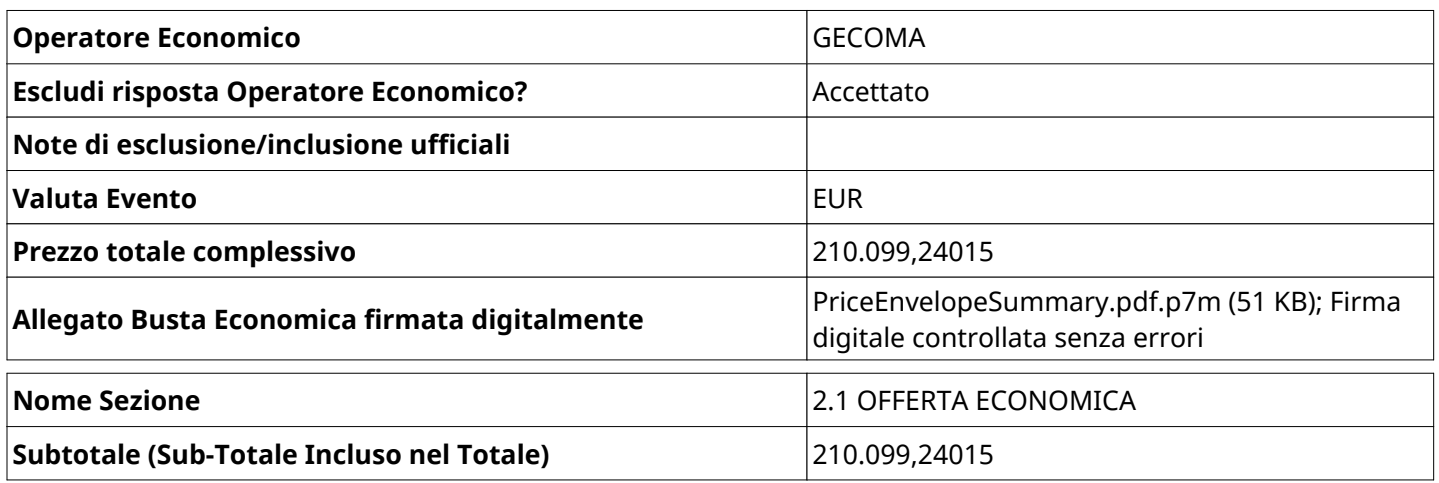

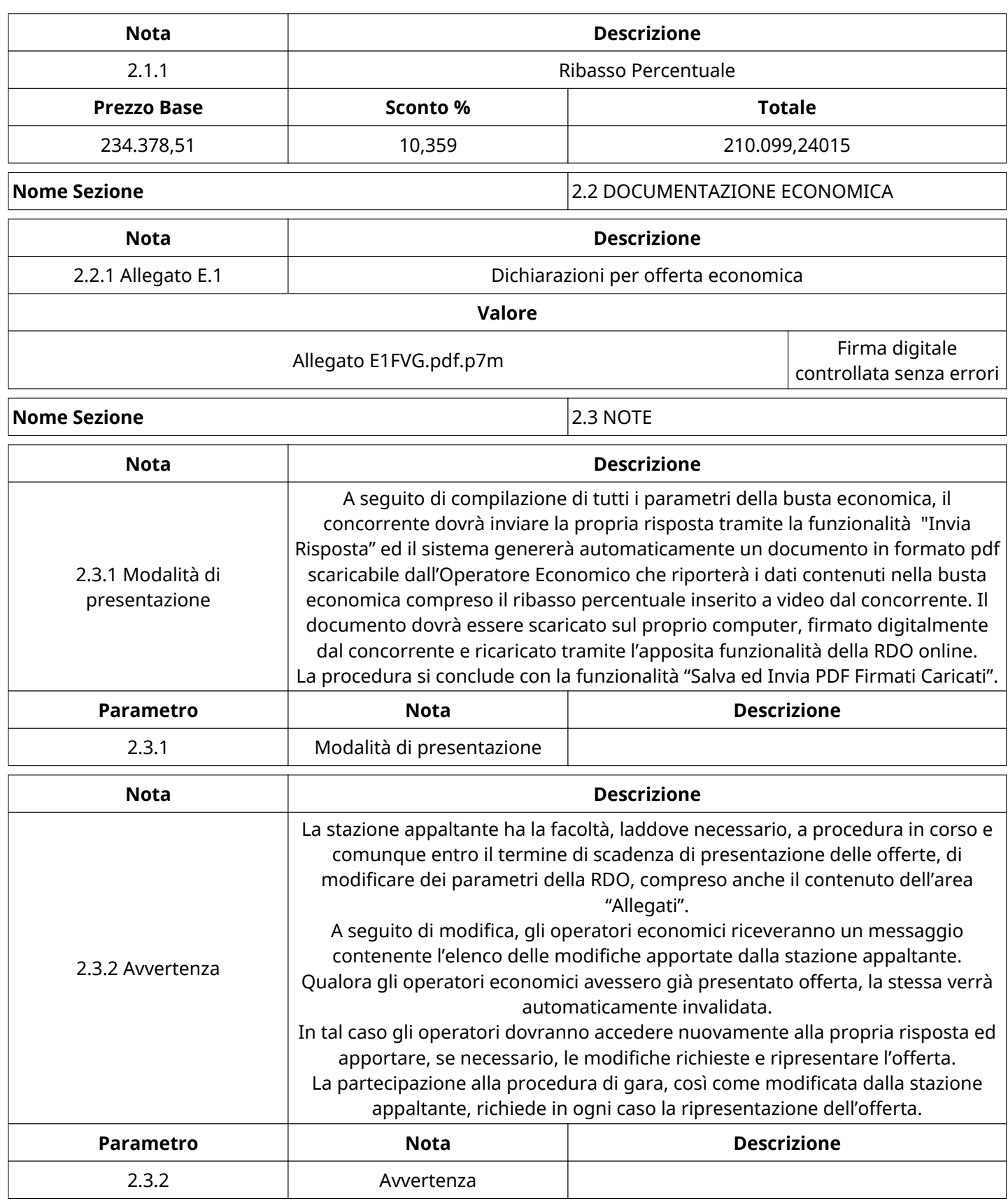

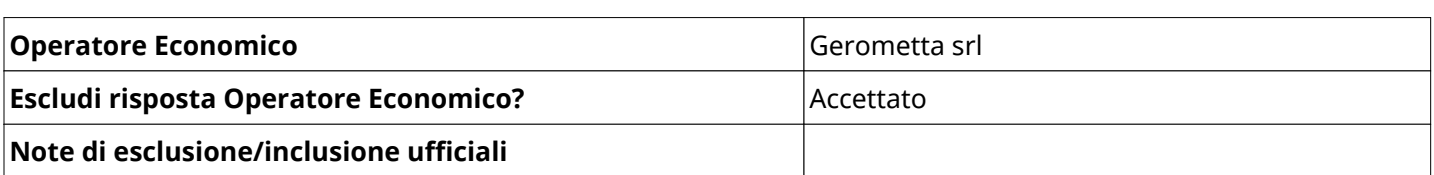

Verbale creato da: Area Verbale, il: 21/04/2021 12:10

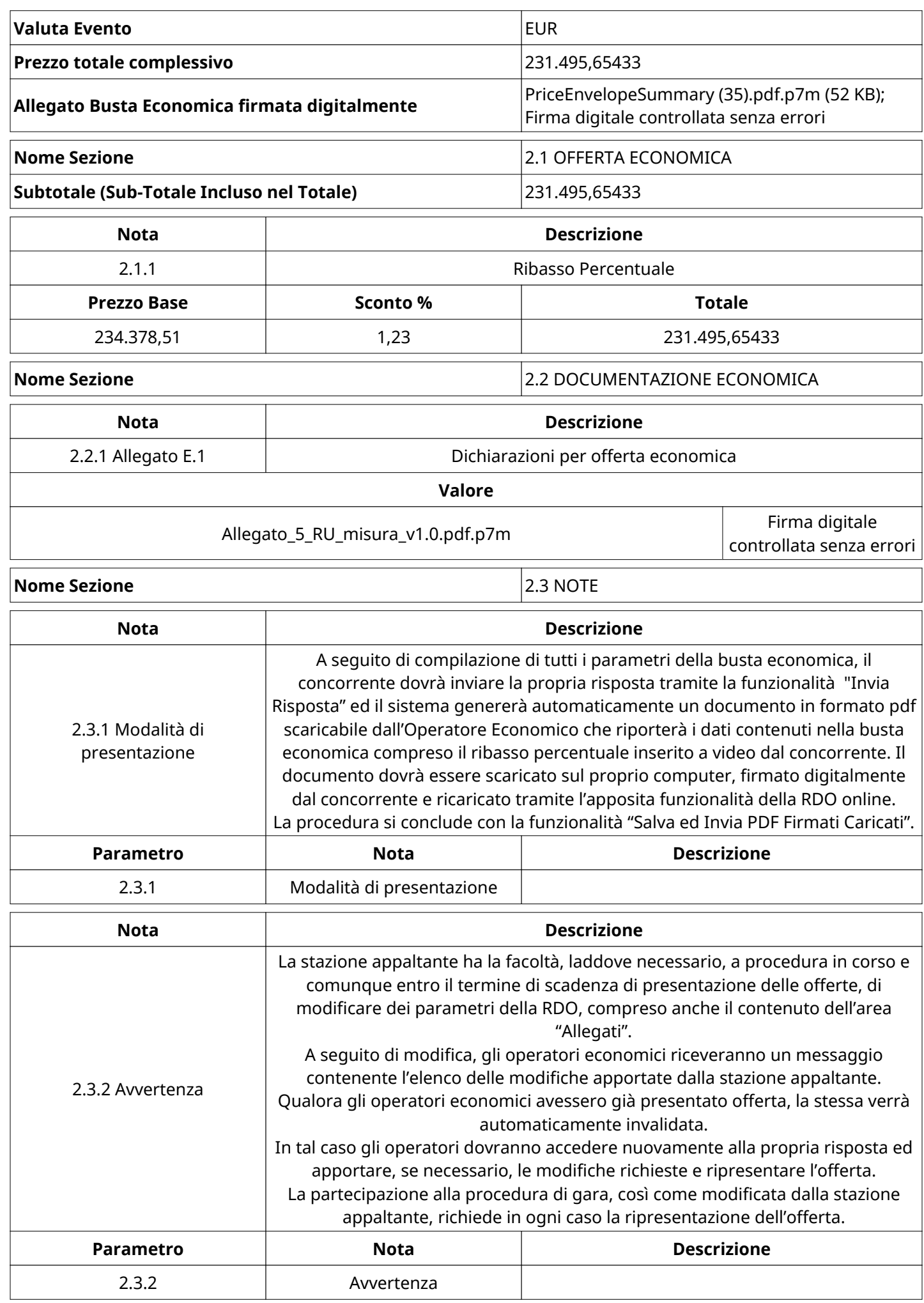

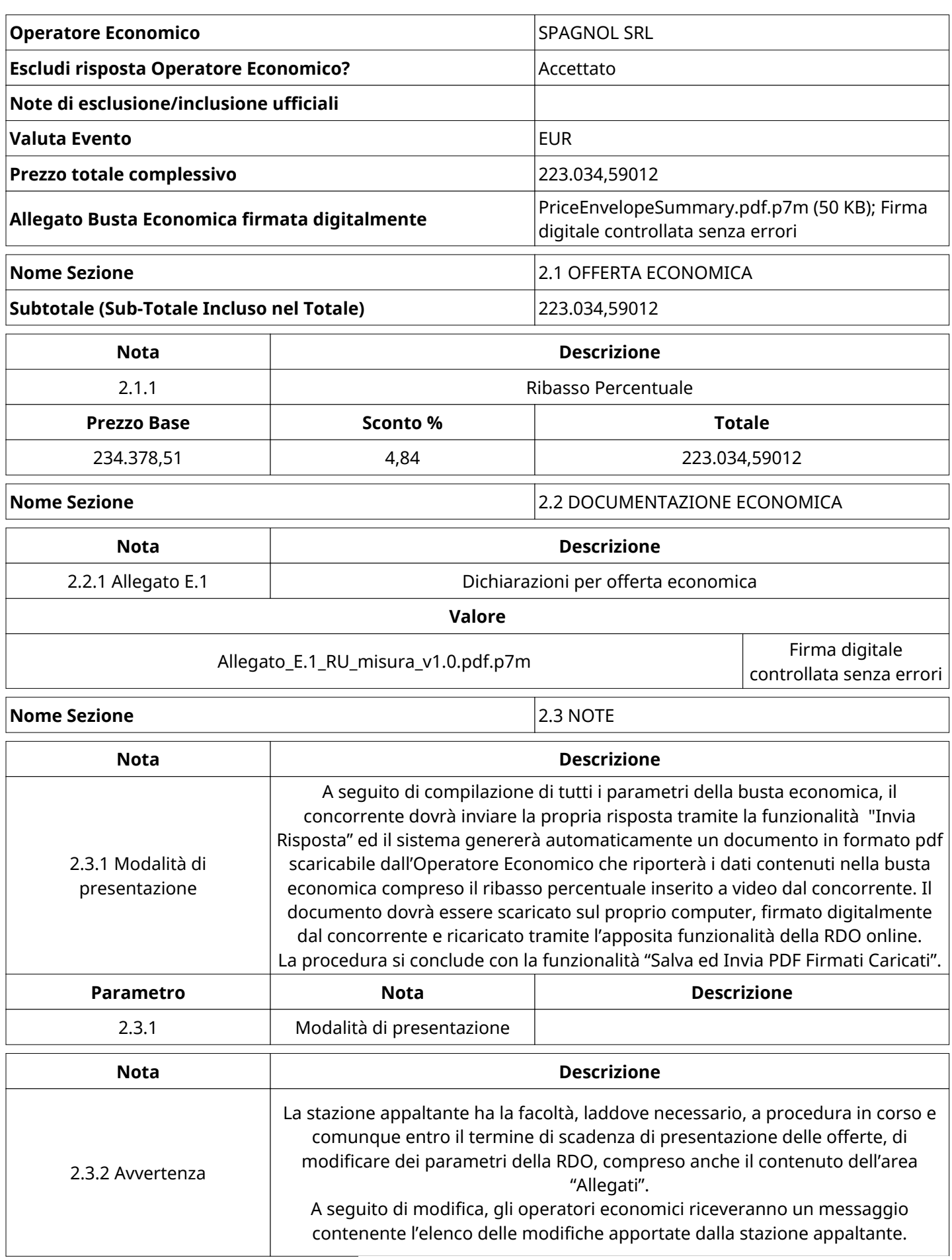

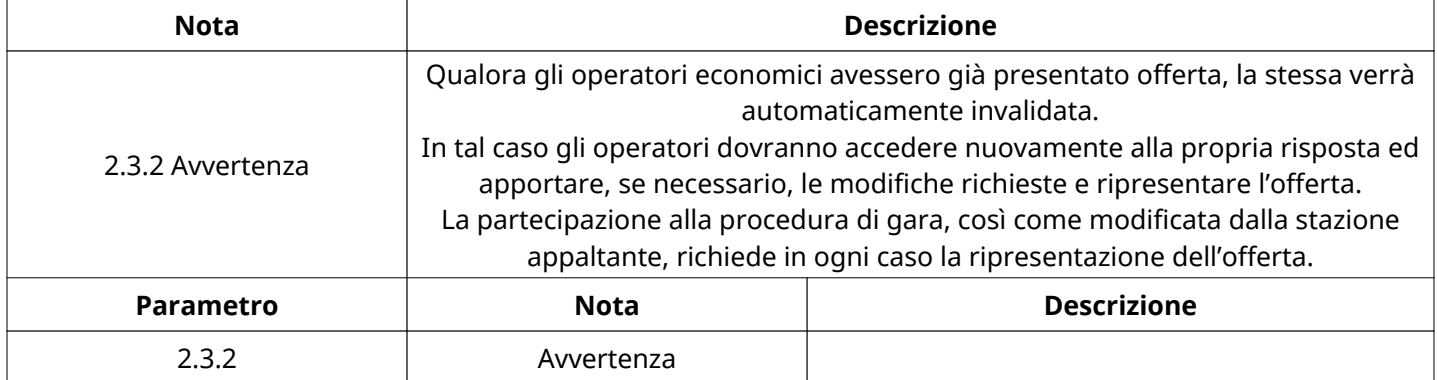

# **GRUPPO DI VALUTAZIONE ECONOMICA**

Non sono presenti elementi da mostrare.

### **CONGELAMENTO VALUTAZIONE ECONOMICA**

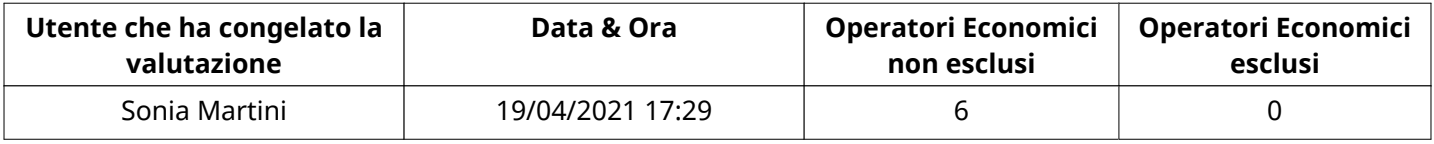

## **ESITO VALUTAZIONE ECONOMICA**

Non sono presenti elementi da mostrare.

## **COMMENTI DI AGGIUDICAZIONE**

Non sono presenti elementi da mostrare.

#### **PROCESSO DI FINALIZZAZIONE RDO**

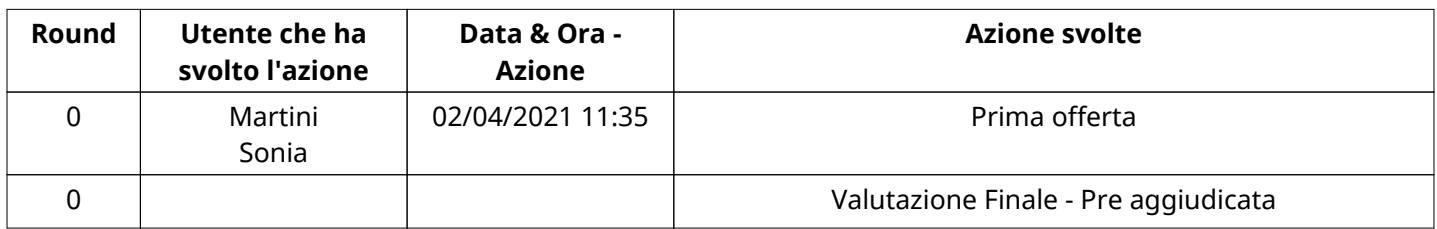

#### **AGGIUDICAZIONE: Valutazione Finale - Pre aggiudicata**

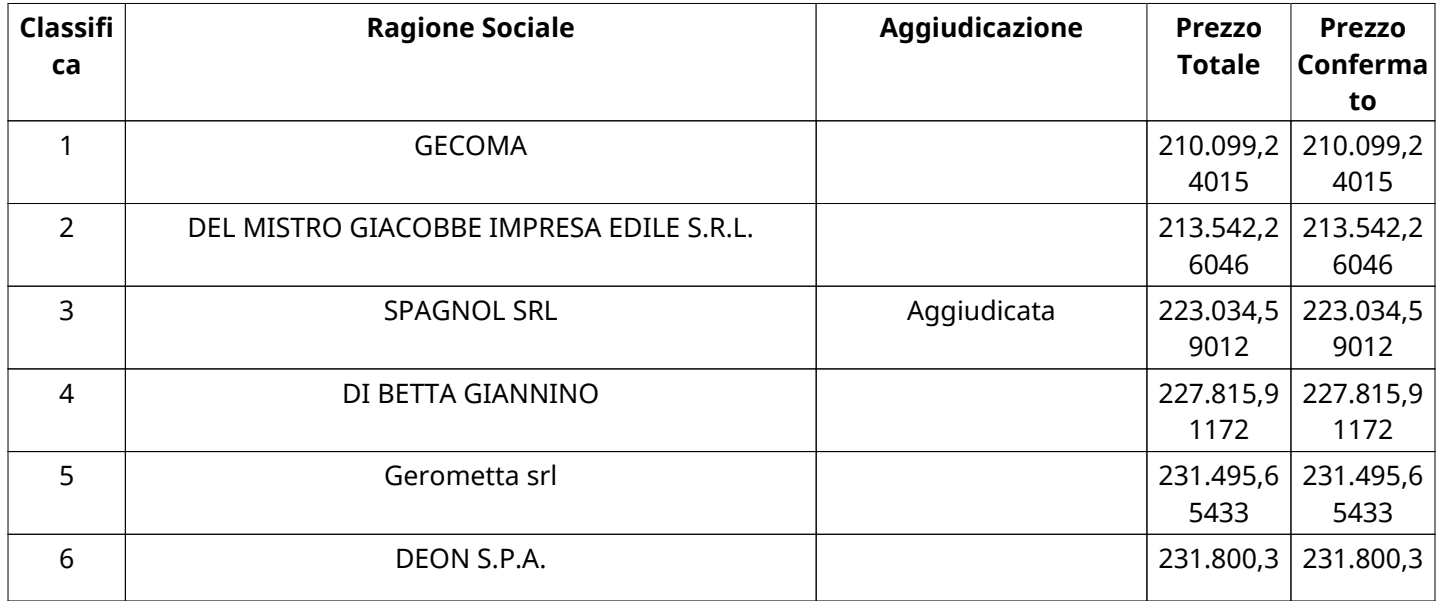

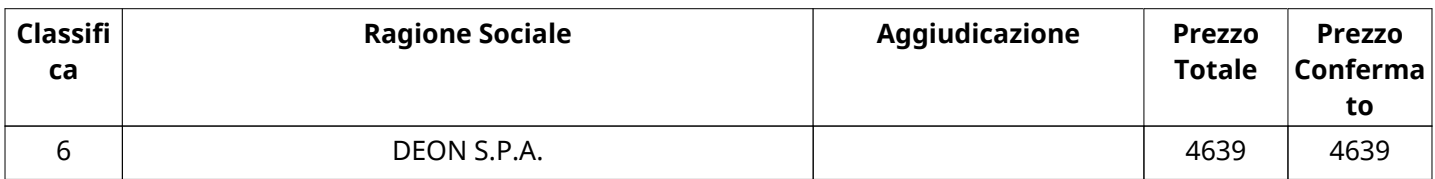